## Package 'dimRed'

July 11, 2022

<span id="page-0-0"></span>Title A Framework for Dimensionality Reduction

Version 0.2.6

Description A collection of dimensionality reduction techniques from R packages and a common interface for calling the methods.

**Depends** R  $(>= 3.0.0)$ , DRR

Imports magrittr, methods

Suggests NMF, MASS, Matrix, RANN, RSpectra, Rtsne, cccd, coRanking, diffusionMap, energy, fastICA, ggplot2, graphics, igraph, keras, kernlab, knitr, loe, optimx, pcaL1, pcaPP, reticulate, rgl, scales, scatterplot3d, stats, tensorflow, testthat, tidyr, tinytex, umap, vegan

VignetteBuilder knitr

License GPL-3 | file LICENSE

BugReports <https://github.com/gdkrmr/dimRed/issues>

URL <https://www.guido-kraemer.com/software/dimred/>

Encoding UTF-8

Collate 'dimRedMethod-class.R' 'misc.R' 'dimRedData-class.R' 'dimRedResult-class.R' 'autoencoder.R' 'dataSets.R' 'diffmap.R' 'dimRed.R' 'drr.R' 'embed.R' 'fastica.R' 'get\_info.R' 'graph\_embed.R' 'hlle.R' 'isomap.R' 'kpca.R' 'l1pca.R' 'leim.R' 'lle.R' 'loe.R' 'mds.R' 'mixColorSpaces.R' 'nmds.R' 'nnmf.R' 'pca.R' 'plot.R' 'quality.R' 'rotate.R' 'soe.R' 'tsne.R' 'umap.R'

RoxygenNote 7.2.0

Config/testthat/edition 3

NeedsCompilation yes

Author Guido Kraemer [aut, cre]

Maintainer Guido Kraemer <guido.kraemer@uni-leipzig.de>

Repository CRAN

Date/Publication 2022-07-11 12:40:06 UTC

# R topics documented:

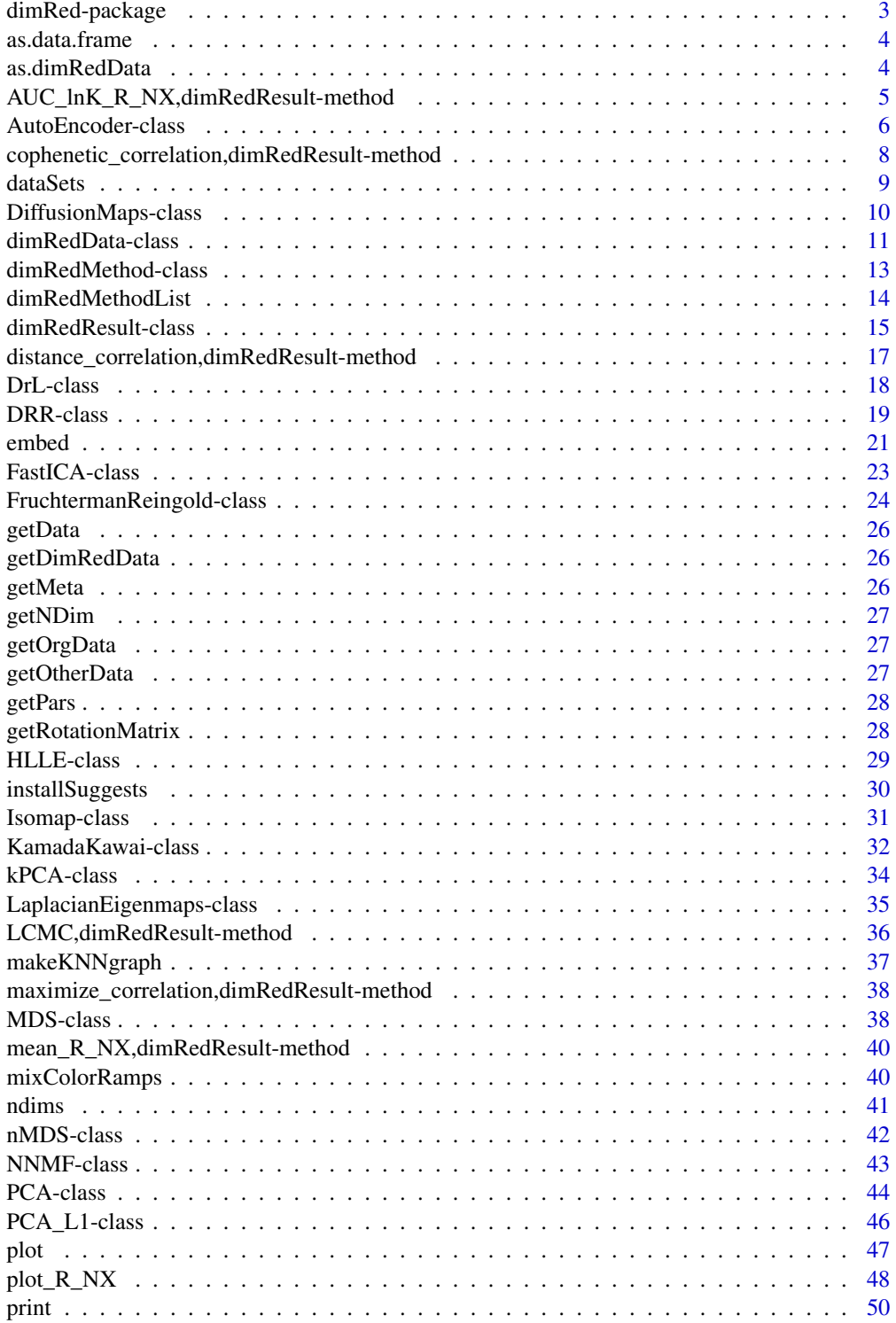

<span id="page-2-0"></span>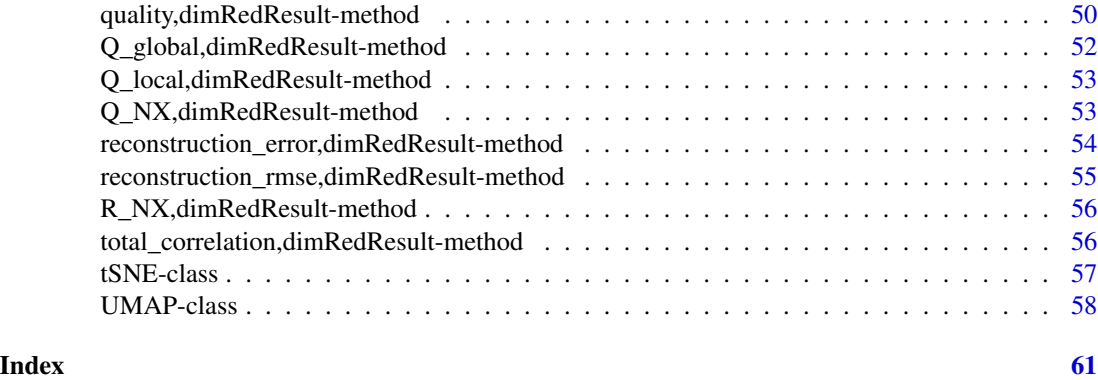

dimRed-package *The dimRed package*

## Description

This package simplifies dimensionality reduction in R by providing a framework of S4 classes and methods. dimRed collects dimensionality reduction methods that are implemented in R and implements others. It gives them a common interface and provides plotting functions for visualization and functions for quality assessment.

Funding provided by the Department for Biogeochemical Integration, Empirical Inference of the Earth System Group, at the Max Plack Institute for Biogeochemistry, Jena.

#### Author(s)

Maintainer: Guido Kraemer <guido.kraemer@uni-leipzig.de>

## References

Lee, J.A., Renard, E., Bernard, G., Dupont, P., Verleysen, M., 2013. Type 1 and 2 mixtures of Kullback-Leibler divergences as cost functions in dimensionality reduction based on similarity preservation. Neurocomputing. 112, 92-107. doi:10.1016/j.neucom.2012.12.036

Lee, J.A., Lee, J.A., Verleysen, M., 2008. Rank-based quality assessment of nonlinear dimensionality reduction. Proceedings of ESANN 2008 49-54.

Chen, L., Buja, A., 2006. Local Multidimensional Scaling for Nonlinear Dimension Reduction, Graph Layout and Proximity Analysis.

## See Also

Useful links:

- <https://www.guido-kraemer.com/software/dimred/>
- Report bugs at <https://github.com/gdkrmr/dimRed/issues>

<span id="page-3-1"></span><span id="page-3-0"></span>

General conversions of objects created by dimRed to data.frame. See class documentations for details ([dimRedData](#page-10-1), [dimRedResult](#page-14-1)). For the documentation of this function in base package, see here: [as.data.frame.default](#page-0-0).

## Usage

```
as.data.frame(x, row.names, optional, ...)
```
## Arguments

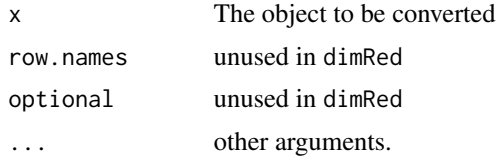

<span id="page-3-2"></span>as.dimRedData *Converts to dimRedData*

## Description

Conversion functions to dimRedData.

## Usage

```
as.dimRedData(formula, ...)
```
## S4 method for signature 'formula' as.dimRedData(formula, data)

## Arguments

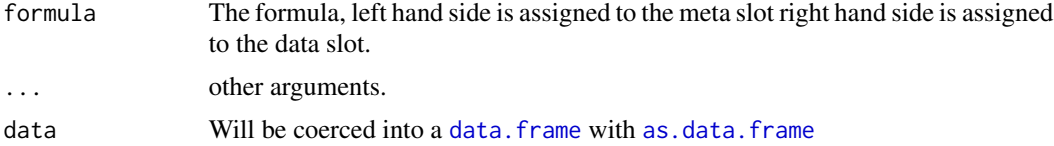

## Methods (by class)

• formula: Convert a data.frame to a dimRedData object using a formula

<span id="page-4-0"></span>AUC\_lnK\_R\_NX,dimRedResult-method 5

## See Also

Other dimRedData: [dimRedData-class](#page-10-2)

#### Examples

```
## create a dimRedData object using a formula
as.dimRedData(Species ~ Sepal.Length + Sepal.Width + Petal.Length + Petal.Width,
              iris)[1:5]
```
AUC\_lnK\_R\_NX,dimRedResult-method

*Method AUC\_lnK\_R\_NX*

## <span id="page-4-1"></span>**Description**

Calculate the Area under the  $R_NX(\ln K)$ , used in Lee et. al. (2015). Note that despite the name, this does not weight the mean by the logarithm, but by 1/K. If explicit weighting by the logarithm is desired use weight = "log" or weight = "log10"

## Usage

## S4 method for signature 'dimRedResult' AUC\_lnK\_R\_NX(object, weight = "inv")

## Arguments

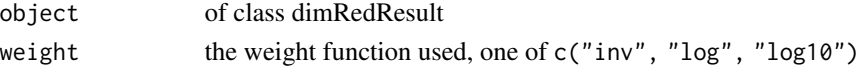

## Details

The naming confusion originated from equation 17 in Lee et al (2015) and the name of this method may change in the future to avoid confusion.

## References

Lee, J.A., Peluffo-Ordonez, D.H., Verleysen, M., 2015. Multi-scale similarities in stochastic neighbour embedding: Reducing dimensionality while preserving both local and global structure. Neurocomputing 169, 246-261. https://doi.org/10.1016/j.neucom.2014.12.095

#### See Also

Other Quality scores for dimensionality reduction: [LCMC,dimRedResult-method](#page-0-0), [Q\\_NX,dimRedResult-method](#page-0-0), [Q\\_global,dimRedResult-method](#page-0-0), [Q\\_local,dimRedResult-method](#page-0-0), [R\\_NX,dimRedResult-method](#page-0-0), [cophenetic\\_correlation,dimRedResult-method](#page-0-0), [distance\\_correlation,dimRedResult-method](#page-0-0), [mean\\_R\\_NX,dimRedResult-method](#page-0-0), [plot\\_R\\_NX\(](#page-47-1)), [quality,dimRedResult-method](#page-0-0), reconstruction\_error,dimRedRes [reconstruction\\_rmse,dimRedResult-method](#page-0-0), [total\\_correlation,dimRedResult-method](#page-0-0)

<span id="page-5-1"></span><span id="page-5-0"></span>AutoEncoder-class *AutoEncoder*

#### Description

An S4 Class implementing an Autoencoder

## Details

Autoencoders are neural networks that try to reproduce their input. Consider this method unstable, as the internals may still be changed.

## Slots

fun A function that does the embedding and returns a dimRedResult object.

stdpars The standard parameters for the function.

#### General usage

Dimensionality reduction methods are S4 Classes that either be used directly, in which case they have to be initialized and a full list with parameters has to be handed to the @fun() slot, or the method name be passed to the embed function and parameters can be given to the ..., in which case missing parameters will be replaced by the ones in the @stdpars.

## Parameters

Autoencoder can take the following parameters:

- ndim The number of dimensions for reduction.
- **n\_hidden** The number of neurons in the hidden layers, the length specifies the number of layers, the length must be impair, the middle number must be the same as ndim.
- activation The activation functions for the layers, one of "tanh", "sigmoid", "relu", "elu", everything else will silently be ignored and there will be no activation function for the layer.
- weight\_decay the coefficient for weight decay, set to 0 if no weight decay desired.
- learning\_rate The learning rate for gradient descend
- graph Optional: A list of bits and pieces that define the autoencoder in tensorflow, see details.
- keras\_graph Optional: A list of keras layers that define the encoder and decoder, specifying this, will ignore all other topology related variables, see details.
- batchsize If NA, all data will be used for training, else only a random subset of size batchsize will be used
- n\_steps the number of training steps.

## <span id="page-6-0"></span>AutoEncoder-class 7

## Details

There are several ways to specify an autoencoder, the simplest is to pass the number of neurons per layer in n\_hidden, this must be a vector of integers of impair length and it must be symmetric and the middle number must be equal to ndim, For every layer an activation function can be specified with activation.

For regularization weight decay can be specified by setting weight\_decay  $> 0$ .

Currently only a gradient descent optimizer is used, the learning rate can be specified by setting learning\_rate. The learner can operate on batches if batchsize is not NA. The number of steps the learner uses is specified using n\_steps.

#### Further training a model

If the model did not converge in the first training phase or training with different data is desired, the [dimRedResult](#page-14-1) object may be passed as autoencoder parameter; In this case all topology related parameters will be ignored.

## Using Keras layers

The encoder and decoder part can be specified using a list of keras layers. This requires a list with two entries, encoder should contain a LIST of keras layers WITHOUT the [layer\\_input](#page-0-0) that will be concatenated in order to form the encoder part. decoder should be defined accordingly, the output of decoder must have the same number of dimensions as the input data.

#### Using Tensorflow

The model can be entirely defined in **tensorflow**, it must contain a list with the following entries:

encoder A tensor that defines the encoder.

decoder A tensor that defines the decoder.

network A tensor that defines the reconstruction (encoder + decoder).

loss A tensor that calculates the loss (network + loss function).

in\_data A placeholder that points to the data input of the network AND the encoder.

in decoder A placeholder that points to the input of the decoder.

session A tensorflow Session object that holds the values of the tensors.

#### Implementation

Usestensorflow as a backend, for details an problems relating tensorflow, see [https://tensorflow](https://tensorflow.rstudio.com). [rstudio.com](https://tensorflow.rstudio.com).

#### See Also

Other dimensionality reduction methods: [DRR-class](#page-18-1), [DiffusionMaps-class](#page-9-1), [DrL-class](#page-17-1), [FastICA-class](#page-22-1), [FruchtermanReingold-class](#page-23-1), [HLLE-class](#page-28-1), [Isomap-class](#page-30-1), [KamadaKawai-class](#page-31-1), [MDS-class](#page-37-1), [NNMF-class](#page-42-1), [PCA-class](#page-43-1), [PCA\\_L1-class](#page-45-1), [UMAP-class](#page-57-1), [dimRedMethod-class](#page-12-1), [dimRedMethodList\(](#page-13-1)), [kPCA-class](#page-33-1), [nMDS-class](#page-41-1), [tSNE-class](#page-56-1)

## Examples

```
## Not run:
dat <- loadDataSet("3D S Curve")
emb <- embed(dat, "AutoEncoder")
# predicting is possible:
samp <- sample(floor(nrow(dat) / 10))
emb2 <- embed(dat[samp])
emb3 <- predict(emb2, dat[-samp])
plot(emb, type = "2vars")
plot(emb2, type = "2vars")
points(getData(emb3))
## End(Not run)
```
cophenetic\_correlation,dimRedResult-method *Method cophenetic\_correlation*

## <span id="page-7-1"></span>Description

Calculate the correlation between the distance matrices in high and low dimensioal space.

## Usage

```
## S4 method for signature 'dimRedResult'
cophenetic_correlation(object, d = stats::dist, cor_method = "pearson")
```
## Arguments

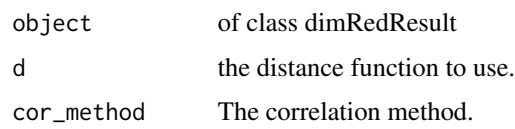

## See Also

Other Quality scores for dimensionality reduction: [AUC\\_lnK\\_R\\_NX,dimRedResult-method](#page-0-0), [LCMC,dimRedResult-method](#page-0-0), [Q\\_NX,dimRedResult-method](#page-0-0), [Q\\_global,dimRedResult-method](#page-0-0), [Q\\_local,dimRedResult-method](#page-0-0), [R\\_NX,dimRedResult-method](#page-0-0), [distance\\_correlation,dimRedResult-method](#page-0-0), [mean\\_R\\_NX,dimRedResult-method](#page-0-0), [plot\\_R\\_NX\(](#page-47-1)), [quality,dimRedResult-method](#page-0-0), [reconstruction\\_error,dimRedResult-method](#page-0-0), [reconstruction\\_rmse,dimRedResult-method](#page-0-0), [total\\_correlation,dimRedResult-method](#page-0-0)

<span id="page-7-0"></span>

<span id="page-8-0"></span>

A compilation of standard data sets that are often being used to showcase dimensionality reduction techniques.

#### Usage

```
loadDataSet(name = dataSetList(), n = 2000, sigma = 0.05)
```
dataSetList()

## Arguments

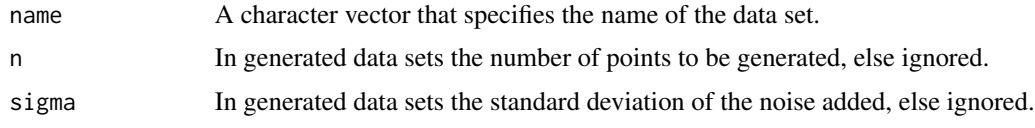

## Details

The argument name should be one of dataSetList(). Partial matching is possible, see [match.arg](#page-0-0). Generated data sets contain the internal coordinates of the manifold in the meta slot. Call dataSetList() to see what data sets are available.

## Value

loadDataSet an object of class [dimRedData](#page-10-1). dataSetList() return a character string with the implemented data sets

## Examples

```
## a list of available data sets:
dataSetList()
## Load a data set:
swissRoll <- loadDataSet("Swiss Roll")
if(requireNamespace("scatterplot3d", quietly = TRUE))
 plot(swissRoll, type = "3vars")
```

```
## Load Iris data set, partial matching:
loadDataSet("I")
```
<span id="page-9-1"></span><span id="page-9-0"></span>DiffusionMaps-class *Diffusion Maps*

#### Description

An S4 Class implementing Diffusion Maps

## Details

Diffusion Maps uses a diffusion probability matrix to robustly approximate a manifold.

#### **Slots**

fun A function that does the embedding and returns a dimRedResult object. stdpars The standard parameters for the function.

## General usage

Dimensionality reduction methods are S4 Classes that either be used directly, in which case they have to be initialized and a full list with parameters has to be handed to the @fun() slot, or the method name be passed to the embed function and parameters can be given to the ..., in which case missing parameters will be replaced by the ones in the @stdpars.

#### Parameters

Diffusion Maps can take the following parameters:

d a function transforming a matrix row wise into a distance matrix or dist object, e.g. [dist](#page-0-0).

ndim The number of dimensions

- eps The epsilon parameter that determines the diffusion weight matrix from a distance matrix d,  $exp(-d^2/eps)$ , if set to "auto" it will be set to the median distance to the 0.01\*n nearest neighbor.
- t Time-scale parameter. The recommended value, 0, uses multiscale geometry.
- delta Sparsity cut-off for the symmetric graph Laplacian, a higher value results in more sparsity and faster calculation. The predefined value is 10^-5.

#### Implementation

Wraps around [diffuse](#page-0-0), see there for details. It uses the notation of Richards et al. (2009) which is slightly different from the one in the original paper (Coifman and Lafon, 2006) and there is no  $\alpha$ parameter. There is also an out-of-sample extension, see examples.

## References

Richards, J.W., Freeman, P.E., Lee, A.B., Schafer, C.M., 2009. Exploiting Low-Dimensional Structure in Astronomical Spectra. ApJ 691, 32. doi:10.1088/0004-637X/691/1/32

Coifman, R.R., Lafon, S., 2006. Diffusion maps. Applied and Computational Harmonic Analysis 21, 5-30. doi:10.1016/j.acha.2006.04.006

## <span id="page-10-0"></span>dimRedData-class 11

## See Also

```
Other dimensionality reduction methods: AutoEncoder-class, DRR-class, DrL-class, FastICA-class,
FruchtermanReingold-class, HLLE-class, Isomap-class, KamadaKawai-class, MDS-class,
NNMF-class, PCA-class, PCA_L1-class, UMAP-class, dimRedMethod-class, dimRedMethodList(),
kPCA-class, nMDS-class, tSNE-class
```
## Examples

```
if(requireNamespace("diffusionMap", quietly = TRUE)) {
dat <- loadDataSet("3D S Curve", n = 300)
emb <- embed(dat, "DiffusionMaps")
plot(emb, type = "2vars")
# predicting is possible:
samp <- sample(floor(nrow(dat) / 10))
emb2 <- embed(dat[samp])
emb3 <- predict(emb2, dat[-samp])
plot(emb2, type = "2vars")
points(getData(emb3))
}
```
<span id="page-10-2"></span>dimRedData-class *Class "dimRedData"*

## <span id="page-10-1"></span>Description

A class to hold data for dimensionality reduction and methods.

## Usage

```
## S4 method for signature 'dimRedData'
as.data.frame(x, meta.prefix = "meta.", data.prefix = "")
## S4 method for signature 'dimRedData'
getData(object)
## S4 method for signature 'dimRedData'
getMeta(object)
## S4 method for signature 'dimRedData'
nrow(x)
## S4 method for signature 'dimRedData, ANY, ANY, ANY'
x[i]
## S4 method for signature 'dimRedData'
ndims(object)
```
## <span id="page-11-0"></span>**Arguments**

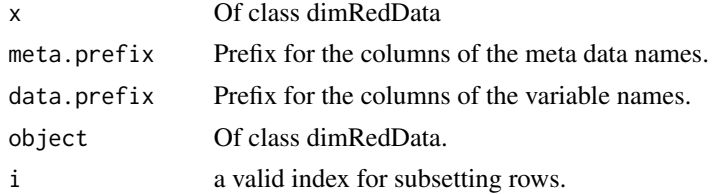

## Details

The class hast two slots, data and meta. The data slot contains a numeric matrix with variables in columns and observations in rows. The meta slot may contain a data.frame with additional information. Both slots need to have the same number of rows or the meta slot needs to contain an empty data.frame.

See examples for easy conversion from and to data.frame.

For plotting functions see [plot.dimRedData](#page-46-1).

## Methods (by generic)

- as.data.frame: convert to data.frame
- getData: Get the data slot.
- getMeta: Get the meta slot.
- nrow: Get the number of observations.
- [: Subset rows.
- ndims: Extract the number of Variables from the data.

#### **Slots**

data of class matrix, holds the data, observations in rows, variables in columns

meta of class data.frame, holds meta data such as classes, internal manifold coordinates, or simply additional data of the data set. Must have the same number of rows as the data slot or be an empty data frame.

## See Also

Other dimRedData: [as.dimRedData\(](#page-3-2))

Other dimRedData: [as.dimRedData\(](#page-3-2))

## Examples

```
## Load an example data set:
s3d <- loadDataSet("3D S Curve")
## Create using a constructor:
### without meta information:
dimRedData(iris[, 1:4])
```

```
### with meta information:
dimRedData(iris[, 1:4], iris[, 5])
### using slot names:
dimRedData(data = iris[, 1:4], meta = iris[, 5]## Convert to a dimRedData objects:
Iris <- as(iris[, 1:4], "dimRedData")
## Convert to data.frame:
head(as(s3d, "data.frame"))
head(as.data.frame(s3d))
head(as.data.frame(as(iris[, 1:4], "dimRedData")))
## Extract slots:
head(getData(s3d))
head(getMeta(s3d))
## Get the number of observations:
nrow(s3d)
## Subset:
s3d[1:5, ]
## Shuffle data:
s3 <- s3d[nrow(s3d)]
## Get the number of variables:
ndims(s3d)
```
<span id="page-12-1"></span>dimRedMethod-class *Class "dimRedMethod"*

## Description

A virtual class "dimRedMethod" to serve as a template to implement methods for dimensionality reduction.

#### Details

Implementations of dimensionality reductions should inherit from this class.

The fun slot should be a function that takes three arguments

data An object of class [dimRedData](#page-10-1).

pars A list with the standard parameters.

keep.org.data Logical. If the original data should be kept in the output.

and returns an object of class [dimRedResult](#page-14-1).

The stdpars slot should take a list that contains standard parameters for the implemented methods.

This way the method can be called by embed(data, "method-name", ...), where ... can be used to to change single parameters.

#### Slots

fun A function that does the embedding.

stdpars A list with the default parameters for the fun slot.

requires A vector with all packages R packages that need to be installed to run the method. In some occasions a method may work without one of the packages. Does not include Python dependencies such as Tensorflow. Used to auto skip tests

#### See Also

```
Other dimensionality reduction methods: AutoEncoder-class, DRR-class, DiffusionMaps-class,
DrL-class, FastICA-class, FruchtermanReingold-class, HLLE-class, Isomap-class, KamadaKawai-class,
MDS-class, NNMF-class, PCA-class, PCA_L1-class, UMAP-class, dimRedMethodList(), kPCA-class,
nMDS-class, tSNE-class
```
<span id="page-13-1"></span>dimRedMethodList *dimRedMethodList*

#### Description

Get the names of all methods for dimensionality reduction.

## Usage

```
dimRedMethodList(filter = FALSE)
```
## Arguments

filter filter methods by methods that have their dependencies installed

## Details

Returns the name of all classes that inherit from [dimRedMethod-class](#page-12-1) to use with [embed](#page-20-1).

#### Value

a character vector with the names of classes that inherit from dimRedMethod.

#### See Also

Other dimensionality reduction methods: [AutoEncoder-class](#page-5-1), [DRR-class](#page-18-1), [DiffusionMaps-class](#page-9-1), [DrL-class](#page-17-1), [FastICA-class](#page-22-1), [FruchtermanReingold-class](#page-23-1), [HLLE-class](#page-28-1), [Isomap-class](#page-30-1), [KamadaKawai-class](#page-31-1), [MDS-class](#page-37-1), [NNMF-class](#page-42-1), [PCA-class](#page-43-1), [PCA\\_L1-class](#page-45-1), [UMAP-class](#page-57-1), [dimRedMethod-class](#page-12-1), [kPCA-class](#page-33-1), [nMDS-class](#page-41-1), [tSNE-class](#page-56-1)

<span id="page-13-0"></span>

## <span id="page-14-0"></span>dimRedResult-class 15

## Examples

dimRedMethodList()

dimRedResult-class *Class "dimRedResult"*

## <span id="page-14-1"></span>Description

A class to hold the results of of a dimensionality reduction.

## Usage

```
## S4 method for signature 'dimRedResult'
predict(object, xnew)
## S4 method for signature 'dimRedResult'
inverse(object, ynew)
## S4 method for signature 'dimRedResult'
as.data.frame(
  x,
  org.data.prefix = "org.",
 meta.prefix = "meta."data.prefix = ""\lambda## S4 method for signature 'dimRedResult'
getPars(object)
## S4 method for signature 'dimRedResult'
getNDim(object)
## S4 method for signature 'dimRedResult'
print(x)
## S4 method for signature 'dimRedResult'
getOrgData(object)
## S4 method for signature 'dimRedResult'
getDimRedData(object)
## S4 method for signature 'dimRedResult'
ndims(object)
## S4 method for signature 'dimRedResult'
getOtherData(object)
```
## <span id="page-15-0"></span>Arguments

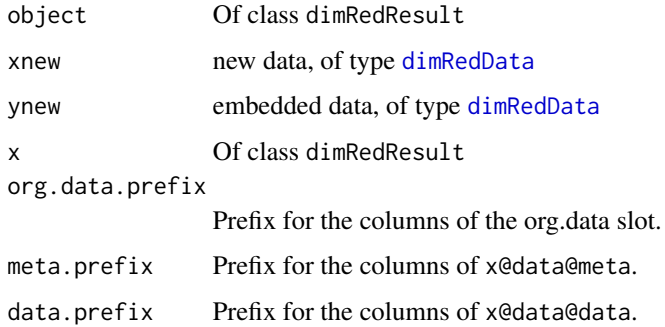

#### Methods (by generic)

- predict: apply a trained method to new data, does not work with all methods, will give an error if there is no apply. In some cases the apply function may only be an approximation.
- inverse: inverse transformation of embedded data, does not work with all methods, will give an error if there is no inverse. In some cases the apply function may only be an approximation.
- as.data.frame: convert to data.frame
- getPars: Get the parameters with which the method was called.
- getNDim: Get the number of embedding dimensions.
- print: Method for printing.
- getOrgData: Get the original data and meta.data
- getDimRedData: Get the embedded data
- ndims: Extract the number of embedding dimensions.
- getOtherData: Get other data produced by the method

#### **Slots**

data Output data of class dimRedData.

org.data original data, a matrix.

apply a function to apply the method to out-of-sampledata, may not exist.

inverse a function to calculate the original coordinates from reduced space, may not exist.

has.org.data logical, if the original data is included in the object.

has.apply logical, if a forward method is exists.

has.inverse logical if an inverse method exists.

method saves the method used.

pars saves the parameters used.

other.data other data produced by the method, e.g. a distance matrix.

## <span id="page-16-0"></span>Examples

```
## Create object by embedding data
iris.pca <- embed(loadDataSet("Iris"), "PCA")
## Convert the result to a data.frame
head(as(iris.pca, "data.frame"))
head(as.data.frame(iris.pca))
## There are no nameclashes to avoid here:
head(as.data.frame(iris.pca,
                  org.data.prefix = "",
                   meta.prefix = \binom{m}{3}data.prefix = "")## Print it more or less nicely:
print(iris.pca)
## Get the embedded data as a dimRedData object:
getDimRedData(iris.pca)
## Get the original data including meta information:
getOrgData(iris.pca)
## Get the number of variables:
ndims(iris.pca)
```
distance\_correlation,dimRedResult-method *Method distance\_correlation*

## <span id="page-16-1"></span>Description

Calculate the distance correlation between the distance matrices in high and low dimensioal space.

## Usage

```
## S4 method for signature 'dimRedResult'
distance_correlation(object)
```
#### Arguments

object of class dimRedResult

#### See Also

Other Quality scores for dimensionality reduction: [AUC\\_lnK\\_R\\_NX,dimRedResult-method](#page-0-0), [LCMC,dimRedResult-method](#page-0-0), [Q\\_NX,dimRedResult-method](#page-0-0), [Q\\_global,dimRedResult-method](#page-0-0), [Q\\_local,dimRedResult-method](#page-0-0), [R\\_NX,dimRedResult-method](#page-0-0), [cophenetic\\_correlation,dimRedResult-method](#page-0-0), [mean\\_R\\_NX,dimRedResult-method](#page-0-0),

<span id="page-17-0"></span>[plot\\_R\\_NX\(](#page-47-1)), [quality,dimRedResult-method](#page-0-0), [reconstruction\\_error,dimRedResult-method](#page-0-0), [reconstruction\\_rmse,dimRedResult-method](#page-0-0), [total\\_correlation,dimRedResult-method](#page-0-0)

## <span id="page-17-1"></span>DrL-class *Distributed Recursive Graph Layout*

#### **Description**

An S4 Class implementing Distributed recursive Graph Layout.

#### Details

DrL uses a complex algorithm to avoid local minima in the graph embedding which uses several steps.

#### **Slots**

fun A function that does the embedding and returns a dimRedResult object.

stdpars The standard parameters for the function.

## General usage

Dimensionality reduction methods are S4 Classes that either be used directly, in which case they have to be initialized and a full list with parameters has to be handed to the @fun() slot, or the method name be passed to the embed function and parameters can be given to the ..., in which case missing parameters will be replaced by the ones in the @stdpars.

#### Parameters

DrL can take the following parameters:

ndim The number of dimensions, defaults to 2. Can only be 2 or 3

knn Reduce the graph to keep only the neares neighbors. Defaults to 100.

d The distance function to determine the weights of the graph edges. Defaults to euclidean distances.

#### Implementation

Wraps around [layout\\_with\\_drl](#page-0-0). The parameters maxiter, epsilon and kkconst are set to the default values and cannot be set, this may change in a future release. The DimRed Package adds an extra sparsity parameter by constructing a knn graph which also may improve visualization quality.

#### References

Martin, S., Brown, W.M., Wylie, B.N., 2007. Dr.l: Distributed Recursive (graph) Layout (No. dRl; 002182MLTPL00). Sandia National Laboratories.

## <span id="page-18-0"></span>DRR-class 19

## See Also

```
Other dimensionality reduction methods: AutoEncoder-class, DRR-class, DiffusionMaps-class,
FastICA-class, FruchtermanReingold-class, HLLE-class, Isomap-class, KamadaKawai-class,
MDS-class, NNMF-class, PCA-class, PCA_L1-class, UMAP-class, dimRedMethod-class, dimRedMethodList(),
kPCA-class, nMDS-class, tSNE-class
```
## Examples

```
## Not run:
if(requireNamespace(c("igraph", "coRanking"), quietly = TRUE)) {
dat <- loadDataSet("Swiss Roll", n = 200)
emb <- embed(dat, "DrL")
plot(emb, type = "2vars")
}
## End(Not run)
```
<span id="page-18-1"></span>

#### DRR-class *Dimensionality Reduction via Regression*

#### Description

An S4 Class implementing Dimensionality Reduction via Regression (DRR).

## Details

DRR is a non-linear extension of PCA that uses Kernel Ridge regression.

#### Slots

fun A function that does the embedding and returns a dimRedResult object.

stdpars The standard parameters for the function.

## General usage

Dimensionality reduction methods are S4 Classes that either be used directly, in which case they have to be initialized and a full list with parameters has to be handed to the @fun() slot, or the method name be passed to the embed function and parameters can be given to the ..., in which case missing parameters will be replaced by the ones in the @stdpars.

## **Parameters**

DRR can take the following parameters:

ndim The number of dimensions

lambda The regularization parameter for the ridge regression.

kernel The kernel to use for KRR, defaults to "rbfdot".

**kernel.pars** A list with kernel parameters, elements depend on the kernel used, "rbfdot" uses "sigma".

pca logical, should an initial pca step be performed, defaults to TRUE.

pca.center logical, should the data be centered before the pca step. Defaults to TRUE.

**pca.scale** logical, should the data be scaled before the pca ste. Defaults to FALSE.

fastcv logical, should [fastCV](#page-0-0) from the CVST package be used instead of normal cross-validation.

fastcv.test If fastcv = TRUE, separate test data set for fastcv.

cv.folds if fastcv = FALSE, specifies the number of folds for crossvalidation.

**fastkrr.nblocks** integer, higher values sacrifice numerical accuracy for speed and less memory, see below for details.

verbose logical, should the cross-validation results be printed out.

#### Implementation

Wraps around [drr](#page-0-0), see there for details. DRR is a non-linear extension of principal components analysis using Kernel Ridge Regression (KRR, details see [constructKRRLearner](#page-0-0) and [constructFastKRRLearner](#page-0-0)). Non-linear regression is used to explain more variance than PCA. DRR provides an out-of-sample extension and a backward projection.

The most expensive computations are matrix inversions therefore the implementation profits a lot from a multithreaded BLAS library. The best parameters for each KRR are determined by cross-validaton over all parameter combinations of lambda and kernel.pars, using less parameter values will speed up computation time. Calculation of KRR can be accelerated by increasing fastkrr.nblocks, it should be smaller than  $n^2/3$  up to sacrificing some accuracy, for details see [constructFastKRRLearner](#page-0-0). Another way to speed up is to use pars\$fastcv = TRUE which might provide a more efficient way to search the parameter space but may also miss the global maximum, I have not ran tests on the accuracy of this method.

#### References

Laparra, V., Malo, J., Camps-Valls, G., 2015. Dimensionality Reduction via Regression in Hyperspectral Imagery. IEEE Journal of Selected Topics in Signal Processing 9, 1026-1036. doi:10.1109/JSTSP.2015.2417833

#### See Also

Other dimensionality reduction methods: [AutoEncoder-class](#page-5-1), [DiffusionMaps-class](#page-9-1), [DrL-class](#page-17-1), [FastICA-class](#page-22-1), [FruchtermanReingold-class](#page-23-1), [HLLE-class](#page-28-1), [Isomap-class](#page-30-1), [KamadaKawai-class](#page-31-1), [MDS-class](#page-37-1), [NNMF-class](#page-42-1), [PCA-class](#page-43-1), [PCA\\_L1-class](#page-45-1), [UMAP-class](#page-57-1), [dimRedMethod-class](#page-12-1), [dimRedMethodList\(](#page-13-1)), [kPCA-class](#page-33-1), [nMDS-class](#page-41-1), [tSNE-class](#page-56-1)

<span id="page-19-0"></span>

#### <span id="page-20-0"></span>embed 21

## Examples

```
## Not run:
if(requireNamespace(c("kernlab", "DRR"), quietly = TRUE)) {
dat <- loadDataSet("variable Noise Helix", n = 200)[sample(200)]
emb <- embed(dat, "DRR", ndim = 3)
plot(dat, type = "3vars")
plot(emb, type = "3vars")
# We even have function to reconstruct, also working for only the first few dimensions
rec <- inverse(emb, getData(getDimRedData(emb))[, 1, drop = FALSE])
plot(rec, type = "3vars")
}
## End(Not run)
```
<span id="page-20-1"></span>

embed *dispatches the different methods for dimensionality reduction*

## Description

wraps around all dimensionality reduction functions.

## Usage

```
embed(.data, ...)
## S4 method for signature 'formula'
embed(
  .formula,
  .data,
  .method = dimRedMethodList(),
  mute = character(0),
  .keep.org.data = TRUE,
  ...
)
## S4 method for signature 'ANY'
embed(
  .data,
  .method = dimRedMethodList(),
  .mute = character(0),
  key.org.data = TRUE,...
```
<span id="page-21-0"></span>22 embed and the state of the state of the state of the state of the state of the state of the state of the state of the state of the state of the state of the state of the state of the state of the state of the state of t

```
\mathcal{L}## S4 method for signature 'dimRedData'
embed(
  .data,
  .method = dimRedMethodList(),
  .mute = character(0),
  key.org.data = TRUE,...
\mathcal{L}
```
## Arguments

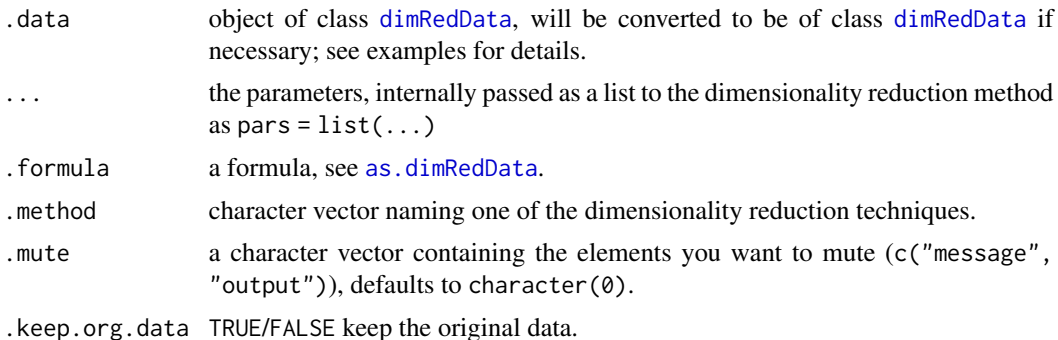

#### Details

Method must be one of [dimRedMethodList\(](#page-13-1)), partial matching is performed. All parameters start with a dot, to avoid clashes with partial argument matching (see the R manual section 4.3.2), if there should ever occur any clashes in the arguments, call the function with all arguments named, e.g. embed(.data = dat, .method = "mymethod", .d = "some parameter").

## Value

an object of class [dimRedResult](#page-14-1)

## Methods (by class)

- formula: embed a data.frame using a formula.
- ANY: Embed anything as long as it can be coerced to [dimRedData](#page-10-1).
- dimRedData: Embed a dimRedData object

#### Examples

```
## embed a data.frame using a formula:
as.data.frame(
  embed(Species ~ Sepal.Length + Sepal.Width + Petal.Length + Petal.Width,
        iris, "PCA")
\mathcal{L}
```

```
## embed a data.frame and return a data.frame
as.data.frame(embed(iris[, 1:4], "PCA"))
## embed a matrix and return a data.frame
as.data.frame(embed(as.matrix(iris[, 1:4]), "PCA"))
## Not run:
## embed dimRedData objects
embed_methods <- dimRedMethodList()
quality_methods <- dimRedQualityList()
dataset <- loadDataSet("Iris")
quality_results <- matrix(NA, length(embed_methods), length(quality_methods),
                              dimnames = list(embed_methods, quality_methods))
embedded_data <- list()
for (e in embed_methods) {
 message("embedding: ", e)
 embedded_data[[e]] <- embed(dataset, e, .mute = c("message", "output"))
 for (q in quality_methods) {
   message(" quality: ", q)
   quality_results[e, q] <- tryCatch(
     quality(embedded_data[[e]], q),
     error = function(e) NA
   )
 }
}
print(quality_results)
## End(Not run)
```
<span id="page-22-1"></span>FastICA-class *Independent Component Analysis*

## Description

An S4 Class implementing the FastICA algorithm for Indepentend Component Analysis.

## Details

ICA is used for blind signal separation of different sources. It is a linear Projection.

## **Slots**

fun A function that does the embedding and returns a dimRedResult object.

stdpars The standard parameters for the function.

#### <span id="page-23-0"></span>General usage

Dimensionality reduction methods are S4 Classes that either be used directly, in which case they have to be initialized and a full list with parameters has to be handed to the @fun() slot, or the method name be passed to the embed function and parameters can be given to the ..., in which case missing parameters will be replaced by the ones in the @stdpars.

#### Parameters

FastICA can take the following parameters:

ndim The number of output dimensions. Defaults to 2

#### Implementation

Wraps around [fastICA](#page-0-0). FastICA uses a very fast approximation for negentropy to estimate statistical independences between signals. Because it is a simple rotation/projection, forward and backward functions can be given.

## References

Hyvarinen, A., 1999. Fast and robust fixed-point algorithms for independent component analysis. IEEE Transactions on Neural Networks 10, 626-634. https://doi.org/10.1109/72.761722

## See Also

```
Other dimensionality reduction methods: AutoEncoder-class, DRR-class, DiffusionMaps-class,
DrL-class, FruchtermanReingold-class, HLLE-class, Isomap-class, KamadaKawai-class,
MDS-class, NNMF-class, PCA-class, PCA_L1-class, UMAP-class, dimRedMethod-class, dimRedMethodList(),
kPCA-class, nMDS-class, tSNE-class
```
#### Examples

```
if(requireNamespace("fastICA", quietly = TRUE)) {
dat <- loadDataSet("3D S Curve")
emb <- embed(dat, "FastICA", ndim = 2)
plot(getData(getDimRedData(emb)))
}
```
<span id="page-23-1"></span>FruchtermanReingold-class

*Fruchterman Reingold Graph Layout*

## Description

An S4 Class implementing the Fruchterman Reingold Graph Layout algorithm.

## <span id="page-24-0"></span>**Slots**

fun A function that does the embedding and returns a dimRedResult object.

stdpars The standard parameters for the function.

## General usage

Dimensionality reduction methods are S4 Classes that either be used directly, in which case they have to be initialized and a full list with parameters has to be handed to the @fun() slot, or the method name be passed to the embed function and parameters can be given to the ..., in which case missing parameters will be replaced by the ones in the @stdpars.

#### **Parameters**

ndim The number of dimensions, defaults to 2. Can only be 2 or 3

- knn Reduce the graph to keep only the neares neighbors. Defaults to 100.
- d The distance function to determine the weights of the graph edges. Defaults to euclidean distances.

## Implementation

Wraps around [layout\\_with\\_fr](#page-0-0), see there for details. The Fruchterman Reingold algorithm puts the data into a circle and puts connected points close to each other.

#### References

Fruchterman, T.M.J., Reingold, E.M., 1991. Graph drawing by force-directed placement. Softw: Pract. Exper. 21, 1129-1164. https://doi.org/10.1002/spe.4380211102

#### See Also

Other dimensionality reduction methods: [AutoEncoder-class](#page-5-1), [DRR-class](#page-18-1), [DiffusionMaps-class](#page-9-1), [DrL-class](#page-17-1), [FastICA-class](#page-22-1), [HLLE-class](#page-28-1), [Isomap-class](#page-30-1), [KamadaKawai-class](#page-31-1), [MDS-class](#page-37-1), [NNMF-class](#page-42-1), [PCA-class](#page-43-1), [PCA\\_L1-class](#page-45-1), [UMAP-class](#page-57-1), [dimRedMethod-class](#page-12-1), [dimRedMethodList\(](#page-13-1)), [kPCA-class](#page-33-1), [nMDS-class](#page-41-1), [tSNE-class](#page-56-1)

## Examples

```
if(requireNamespace(c("igraph", "coRanking"), quietly = TRUE)) {
```

```
dat <- loadDataSet("Swiss Roll", n = 100)
emb <- embed(dat, "FruchtermanReingold")
plot(emb, type = "2vars")
```
## }

<span id="page-25-0"></span>

Extracts the data slot.

## Usage

getData(object)

## Arguments

object The object to be converted.

getDimRedData *Method getDimRedData*

## Description

Extract dimRedData.

## Usage

getDimRedData(object, ...)

## Arguments

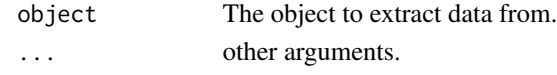

getMeta *Method getMeta*

## Description

Extracts the meta slot.

## Usage

getMeta(object, ...)

## Arguments

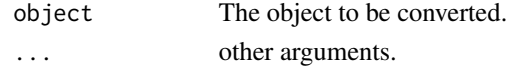

<span id="page-26-0"></span>

Extract the number of embedding dimensions.

## Usage

getNDim(object, ...)

## Arguments

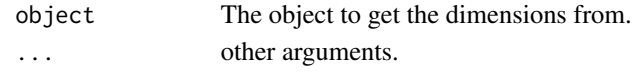

## getOrgData *Method getOrgData*

## Description

Extract the Original data.

## Usage

```
getOrgData(object, ...)
```
## Arguments

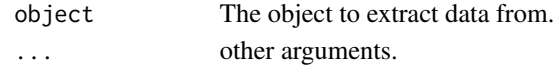

getOtherData *Method getOtherData*

## Description

Extract other data produced by a dimRedMethod

## Usage

getOtherData(object, ...)

## Arguments

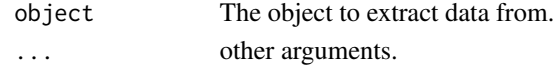

<span id="page-27-0"></span>

Extracts the pars slot.

## Usage

getPars(object, ...)

## Arguments

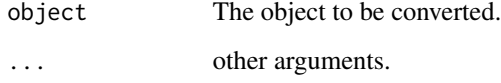

getRotationMatrix *getRotationMatrix*

## Description

Extract the rotation matrix from [dimRedResult](#page-14-1) objects derived from PCA and FastICA

## Usage

```
getRotationMatrix(x)
```
## Arguments

x of type [dimRedResult](#page-14-1)

## Details

The data has to be pre-processed the same way as the method does, e.g. centering and/or scaling.

## Value

a matrix

#### <span id="page-28-0"></span>HLLE-class 29

## Examples

```
dat <- loadDataSet("Iris")
pca <- embed(dat, "PCA")
rot_pca <- getRotationMatrix(pca)
scale(getData(dat), TRUE, FALSE) %*% rot_pca - getData(getDimRedData(pca))
if(requireNamespace("fastICA", quietly = TRUE)) {
 ica <- embed(dat, "FastICA")
 rot_ica <- getRotationMatrix(ica)
 scale(getData(dat), TRUE, FALSE) %*% rot_ica - getData(getDimRedData(ica))
}
```
<span id="page-28-1"></span>HLLE-class *Hessian Locally Linear Embedding*

## Description

An S4 Class implementing Hessian Locally Linear Embedding (HLLE)

## Details

HLLE uses local hessians to approximate the curvines and is an extension to non-convex subsets in lowdimensional space.

## **Slots**

fun A function that does the embedding and returns a dimRedResult object.

stdpars The standard parameters for the function.

## General usage

Dimensionality reduction methods are S4 Classes that either be used directly, in which case they have to be initialized and a full list with parameters has to be handed to the @fun() slot, or the method name be passed to the embed function and parameters can be given to the ..., in which case missing parameters will be replaced by the ones in the @stdpars.

## Parameters

HLLE can take the following parameters:

knn neighborhood size

ndim number of output dimensions

#### <span id="page-29-0"></span>Implementation

Own implementation, sticks to the algorithm in Donoho and Grimes (2003). Makes use of sparsity to speed up final embedding.

#### References

Donoho, D.L., Grimes, C., 2003. Hessian eigenmaps: Locally linear embedding techniques for high-dimensional data. PNAS 100, 5591-5596. doi:10.1073/pnas.1031596100

## See Also

```
Other dimensionality reduction methods: AutoEncoder-class, DRR-class, DiffusionMaps-class,
DrL-class, FastICA-class, FruchtermanReingold-class, Isomap-class, KamadaKawai-class,
MDS-class, NNMF-class, PCA-class, PCA_L1-class, UMAP-class, dimRedMethod-class, dimRedMethodList(),
kPCA-class, nMDS-class, tSNE-class
```
#### Examples

```
if(requireNamespace(c("RSpectra", "Matrix", "RANN"), quietly = TRUE)) {
```

```
dat <- loadDataSet("3D S Curve", n = 300)
emb <- embed(dat, "HLLE", knn = 15)
plot(emb, type = "2vars")
```

```
}
```
installSuggests *getSuggests*

#### Description

Install packages wich are suggested by dimRed.

#### Usage

```
installSuggests(...)
```
#### Arguments

... additional options passed to install.packages.

## **Details**

By default dimRed will not install all the dependencies, because there are quite a lot and in case some of them are not available for your platform you will not be able to install dimRed without problems.

To solve this I provide a function which automatically installes all the suggested packages.

#### <span id="page-30-0"></span>Isomap-class 31

#### Examples

## Not run: installSuggests()

## End(Not run)

<span id="page-30-1"></span>Isomap-class *Isomap embedding*

#### Description

An S4 Class implementing the Isomap Algorithm

#### Details

The Isomap algorithm approximates a manifold using geodesic distances on a k nearest neighbor graph. Then classical scaling is performed on the resulting distance matrix.

## **Slots**

fun A function that does the embedding and returns a dimRedResult object.

stdpars The standard parameters for the function.

#### General usage

Dimensionality reduction methods are S4 Classes that either be used directly, in which case they have to be initialized and a full list with parameters has to be handed to the @fun() slot, or the method name be passed to the embed function and parameters can be given to the ..., in which case missing parameters will be replaced by the ones in the @stdpars.

#### Parameters

Isomap can take the following parameters:

knn The number of nearest neighbors in the graph. Defaults to 50.

ndim The number of embedding dimensions, defaults to 2.

get\_geod Should the geodesic distance matrix be kept, if TRUE, access it as getOtherData(x)\$geod

#### Implementation

The dimRed package uses its own implementation of Isomap which also comes with an out of sample extension (known as landmark Isomap). The default Isomap algorithm scales computationally not very well, the implementation here uses [nn2](#page-0-0) for a faster search of the nearest neighbors. If data are too large it may be useful to fit a subsample of the data and use the out-of-sample extension for the other points.

## <span id="page-31-0"></span>References

```
Tenenbaum, J.B., Silva, V. de, Langford, J.C., 2000. A Global Geometric Framework for Nonlinear
Dimensionality Reduction. Science 290, 2319-2323. https://doi.org/10.1126/science.290.5500.2319
```
## See Also

```
Other dimensionality reduction methods: AutoEncoder-class, DRR-class, DiffusionMaps-class,
DrL-class, FastICA-class, FruchtermanReingold-class, HLLE-class, KamadaKawai-class,
MDS-class, NNMF-class, PCA-class, PCA_L1-class, UMAP-class, dimRedMethod-class, dimRedMethodList(),
kPCA-class, nMDS-class, tSNE-class
```
## Examples

```
if(requireNamespace(c("RSpectra", "igraph", "RANN"), quietly = TRUE)) {
dat <- loadDataSet("3D S Curve", n = 500)
emb <- embed(dat, "Isomap", knn = 10)
plot(emb)
## or simpler, use embed():
samp <- sample(nrow(dat), size = 200)
emb2 <- embed(dat[samp], "Isomap", .mute = NULL, knn = 10)
emb3 <- predict(emb2, dat[-samp])
plot(emb2, type = "2vars")
plot(emb3, type = "2vars")
}
```
<span id="page-31-1"></span>KamadaKawai-class *Graph Embedding via the Kamada Kawai Algorithm*

## Description

An S4 Class implementing the Kamada Kawai Algorithm for graph embedding.

#### Details

Graph embedding algorithms se the data as a graph. Between the nodes of the graph exist attracting and repelling forces which can be modeled as electrical fields or springs connecting the nodes. The graph is then forced into a lower dimensional representation that tries to represent the forces betweent he nodes accurately by minimizing the total energy of the attracting and repelling forces.

## **Slots**

fun A function that does the embedding and returns a dimRedResult object.

stdpars The standard parameters for the function.

#### <span id="page-32-0"></span>General usage

Dimensionality reduction methods are S4 Classes that either be used directly, in which case they have to be initialized and a full list with parameters has to be handed to the @fun() slot, or the method name be passed to the embed function and parameters can be given to the ..., in which case missing parameters will be replaced by the ones in the @stdpars.

## Parameters

KamadaKawai can take the following parameters:

- ndim The number of dimensions, defaults to 2. Can only be 2 or 3
- knn Reduce the graph to keep only the neares neighbors. Defaults to 100.
- d The distance function to determine the weights of the graph edges. Defaults to euclidean distances.

## Implementation

Wraps around [layout\\_with\\_kk](#page-0-0). The parameters maxiter, epsilon and kkconst are set to the default values and cannot be set, this may change in a future release. The DimRed Package adds an extra sparsity parameter by constructing a knn graph which also may improve visualization quality.

## References

Kamada, T., Kawai, S., 1989. An algorithm for drawing general undirected graphs. Information Processing Letters 31, 7-15. https://doi.org/10.1016/0020-0190(89)90102-6

## See Also

```
Other dimensionality reduction methods: AutoEncoder-class, DRR-class, DiffusionMaps-class,
DrL-class, FastICA-class, FruchtermanReingold-class, HLLE-class, Isomap-class, MDS-class,
NNMF-class, PCA-class, PCA_L1-class, UMAP-class, dimRedMethod-class, dimRedMethodList(),
kPCA-class, nMDS-class, tSNE-class
```
## Examples

```
if(requireNamespace(c("igraph", "coRanking"), quietly = TRUE)) {
dat <- loadDataSet("Swiss Roll", n = 200)
emb <- embed(dat, "KamadaKawai")
plot(emb, type = "2vars")
```
## }

<span id="page-33-1"></span><span id="page-33-0"></span>kPCA-class *Kernel PCA*

## Description

An S4 Class implementing Kernel PCA

## Details

Kernel PCA is a nonlinear extension of PCA using kernel methods.

## **Slots**

fun A function that does the embedding and returns a dimRedResult object.

stdpars The standard parameters for the function.

#### General usage

Dimensionality reduction methods are S4 Classes that either be used directly, in which case they have to be initialized and a full list with parameters has to be handed to the @fun() slot, or the method name be passed to the embed function and parameters can be given to the ..., in which case missing parameters will be replaced by the ones in the @stdpars.

## **Parameters**

Kernel PCA can take the following parameters:

ndim the number of output dimensions, defaults to 2

- kernel The kernel function, either as a function or a character vector with the name of the kernel. Defaults to "rbfdot"
- **kpar** A list with the parameters for the kernel function, defaults to  $list(\text{sigma} = 0.1)$

The most comprehensive collection of kernel functions can be found in [kpca](#page-0-0). In case the function does not take any parameters kpar has to be an empty list.

## Implementation

Wraps around [kpca](#page-0-0), but provides additionally forward and backward projections.

## References

Sch\"olkopf, B., Smola, A., M\"uller, K.-R., 1998. Nonlinear Component Analysis as a Kernel Eigenvalue Problem. Neural Computation 10, 1299-1319. https://doi.org/10.1162/089976698300017467

## <span id="page-34-0"></span>LaplacianEigenmaps-class 35

### See Also

```
Other dimensionality reduction methods: AutoEncoder-class, DRR-class, DiffusionMaps-class,
DrL-class, FastICA-class, FruchtermanReingold-class, HLLE-class, Isomap-class, KamadaKawai-class,
MDS-class, NNMF-class, PCA-class, PCA_L1-class, UMAP-class, dimRedMethod-class, dimRedMethodList(),
nMDS-class, tSNE-class
```
## Examples

```
## Not run:
if(requireNamespace("kernlab", quietly = TRUE)) {
dat <- loadDataSet("3D S Curve")
emb <- embed(dat, "kPCA")
plot(emb, type = "2vars")
}
## End(Not run)
```
LaplacianEigenmaps-class

*Laplacian Eigenmaps*

## **Description**

An S4 Class implementing Laplacian Eigenmaps

## Details

Laplacian Eigenmaps use a kernel and were originally developed to separate non-convex clusters under the name spectral clustering.

## **Slots**

fun A function that does the embedding and returns a dimRedResult object.

stdpars The standard parameters for the function.

## General usage

Dimensionality reduction methods are S4 Classes that either be used directly, in which case they have to be initialized and a full list with parameters has to be handed to the @fun() slot, or the method name be passed to the embed function and parameters can be given to the ..., in which case missing parameters will be replaced by the ones in the @stdpars.

#### Parameters

LaplacianEigenmaps can take the following parameters:

ndim the number of output dimensions.

- sparse A character vector specifying hot to make the graph sparse, "knn" means that a K-nearest neighbor graph is constructed, "eps" an epsilon neighborhood graph is constructed, else a dense distance matrix is used.
- knn The number of nearest neighbors to use for the knn graph.
- eps The distance for the epsilon neighborhood graph.
- t Parameter for the transformation of the distance matrix by  $w = exp(-d^2/t)$ , larger values give less weight to differences in distance,  $t = \text{Inf}$  treats all distances  $!= 0$  equally.

norm logical, should the normed laplacian be used?

## Implementation

Wraps around [spec.emb](#page-0-0).

## References

Belkin, M., Niyogi, P., 2003. Laplacian Eigenmaps for Dimensionality Reduction and Data Representation. Neural Computation 15, 1373.

## Examples

```
if(requireNamespace(c("loe", "RSpectra", "Matrix"), quietly = TRUE)) {
dat <- loadDataSet("3D S Curve")
emb <- embed(dat, "LaplacianEigenmaps")
plot(emb@data@data)
}
```
LCMC,dimRedResult-method

*Method LCMC*

## Description

Calculates the Local Continuity Meta Criterion, which is [Q\\_NX](#page-52-1) adjusted for random overlap inside the K-ary neighborhood.

#### Usage

```
## S4 method for signature 'dimRedResult'
LCMC(object)
```
<span id="page-35-0"></span>

## <span id="page-36-0"></span>makeKNNgraph 37

#### **Arguments**

object of class dimRedResult

## See Also

Other Quality scores for dimensionality reduction: [AUC\\_lnK\\_R\\_NX,dimRedResult-method](#page-0-0), [Q\\_NX,dimRedResult-method](#page-0-0), [Q\\_global,dimRedResult-method](#page-0-0), [Q\\_local,dimRedResult-method](#page-0-0), [R\\_NX,dimRedResult-method](#page-0-0), [cophenetic\\_correlation,dimRedResult-method](#page-0-0), [distance\\_correlation,dimRedResult-method](#page-0-0), [mean\\_R\\_NX,dimRedResult-method](#page-0-0), [plot\\_R\\_NX\(](#page-47-1)), [quality,dimRedResult-method](#page-0-0), [reconstruction\\_error,dimRedResult-method](#page-0-0), [reconstruction\\_rmse,dimRedResult-method](#page-0-0), [total\\_correlation,dimRedResult-method](#page-0-0)

makeKNNgraph *makeKNNgraph*

## Description

Create a K-nearest neighbor graph from data x. Uses [nn2](#page-0-0) as a fast way to find the neares neighbors.

#### Usage

makeKNNgraph(x, k, eps =  $0$ , diag = FALSE)

## Arguments

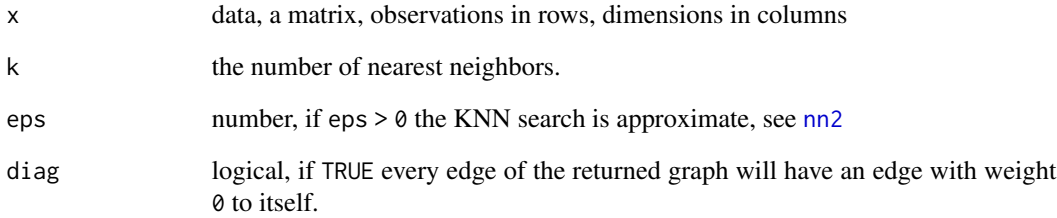

#### Value

an object of type [igraph](#page-0-0) with edge weight being the distances.

<span id="page-37-0"></span>maximize\_correlation,dimRedResult-method *Maximize Correlation with the Axes*

## Description

Rotates the data in such a way that the correlation with the first naxes axes is maximized.

#### Usage

```
## S4 method for signature 'dimRedResult'
maximize_correlation(
  object,
  naxes = ncol(object@data@data),
  cor_method = "pearson"
)
```
## Arguments

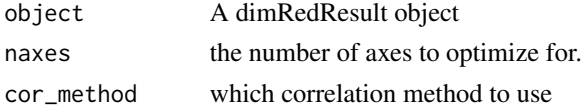

#### **Details**

Methods that do not use eigenvector decomposition, like t-SNE often do not align the data with axes according to the correlation of variables with the data. maximize\_correlation uses the [optimx](#page-0-0) package to rotate the data in such a way that the original variables have maximum correlation with the embedding axes.

<span id="page-37-1"></span>MDS-class *Metric Dimensional Scaling*

#### Description

An S4 Class implementing classical scaling (MDS).

#### Details

MDS tries to maintain distances in high- and low-dimensional space, it has the advantage over PCA that arbitrary distance functions can be used, but it is computationally more demanding.

## Slots

fun A function that does the embedding and returns a dimRedResult object. stdpars The standard parameters for the function.

#### <span id="page-38-0"></span>MDS-class 39

#### General usage

Dimensionality reduction methods are S4 Classes that either be used directly, in which case they have to be initialized and a full list with parameters has to be handed to the @fun() slot, or the method name be passed to the embed function and parameters can be given to the ..., in which case missing parameters will be replaced by the ones in the @stdpars.

#### Parameters

MDS can take the following parameters:

ndim The number of dimensions.

d The function to calculate the distance matrix from the input coordinates, defaults to euclidean distances.

#### Implementation

Wraps around [cmdscale](#page-0-0). The implementation also provides an out-of-sample extension which is not completely optimized yet.

## References

Torgerson, W.S., 1952. Multidimensional scaling: I. Theory and method. Psychometrika 17, 401- 419. https://doi.org/10.1007/BF02288916

#### See Also

```
Other dimensionality reduction methods: AutoEncoder-class, DRR-class, DiffusionMaps-class,
DrL-class, FastICA-class, FruchtermanReingold-class, HLLE-class, Isomap-class, KamadaKawai-class,
NNMF-class, PCA-class, PCA_L1-class, UMAP-class, dimRedMethod-class, dimRedMethodList(),
kPCA-class, nMDS-class, tSNE-class
```
#### Examples

```
## Not run:
dat <- loadDataSet("3D S Curve")
emb <- embed(dat, "MDS")
plot(emb, type = "2vars")
# a "manual" kPCA:
emb2 <- embed(dat, "MDS", d = function(x) exp(stats::dist(x)))plot(emb2, type = "2vars")
# a "manual", more customizable, and slower Isomap:
emb3 <- embed(dat, "MDS", d = function(x) vegan::isomapdist(vegan::vegdist(x, "manhattan"), k = 20))
plot(emb3)
```
## End(Not run)

<span id="page-39-0"></span>mean\_R\_NX,dimRedResult-method

*Method mean\_R\_NX*

## <span id="page-39-1"></span>Description

Calculate the mean\_R\_NX score to assess the quality of a dimensionality reduction.

## Usage

```
## S4 method for signature 'dimRedResult'
mean_R_NX(object)
```
#### Arguments

object of class dimRedResult

## See Also

Other Quality scores for dimensionality reduction: [AUC\\_lnK\\_R\\_NX,dimRedResult-method](#page-0-0), [LCMC,dimRedResult-method](#page-0-0), [Q\\_NX,dimRedResult-method](#page-0-0), [Q\\_global,dimRedResult-method](#page-0-0), [Q\\_local,dimRedResult-method](#page-0-0), [R\\_NX,dimRedResult-method](#page-0-0), [cophenetic\\_correlation,dimRedResult-method](#page-0-0), [distance\\_correlation,dimRedResult-method](#page-0-0), [plot\\_R\\_NX\(](#page-47-1)), [quality,dimRedResult-method](#page-0-0), [reconstruction\\_error,dimRedResult-method](#page-0-0), [reconstruction\\_rmse,dimRedResult-method](#page-0-0), [total\\_correlation,dimRedResult-method](#page-0-0)

mixColorRamps *Mixing color ramps*

## **Description**

mix different color ramps

#### Usage

```
mixColorRamps(vars, ramps)
mixColor1Ramps(vars, ramps = colorRamp(c("blue", "black", "red")))
mixColor2Ramps(
  vars,
  ramps = list(colorRamp(c("blue", "green")), colorRamp(c("blue", "red")))
\lambdamixColor3Ramps(
 vars,
 ramps = list(colorRamp(c("#001A00", "#00E600")), colorRamp(c("#00001A", "#0000E6")),
    colorRamp(c("#1A0000", "#E60000")))
)
```
#### <span id="page-40-0"></span>ndims  $41$

## Arguments

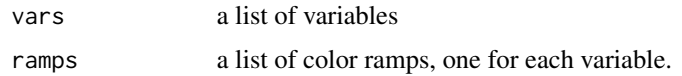

## Details

automatically create colors to represent a varying number of dimensions.

## Examples

```
cols \leq expand.grid(x = seq(0, 1, length.out = 10),
                    y = seq(0, 1, length.out = 10),
                    z = seq(0, 1, length.out = 10)mixed <- mixColor3Ramps(cols)
## Not run:
if(requireNamespace("rgl", quietly = TRUE)) {
rgl::plot3d(cols$x, cols$y, cols$z, col = mixed, pch = 15)
}
cols \leq expand.grid(x = seq(0, 1, length.out = 10),
                    y = seq(0, 1, length.out = 10)mixed <- mixColor2Ramps(cols)
if(requireNamespace("graphics", quietly = TRUE)) {
plot(cols$x, cols$y, col = mixed, pch = 15)
}
## End(Not run)
```
ndims *Method ndims*

## Description

Extract the number of dimensions.

## Usage

ndims(object, ...)

## Arguments

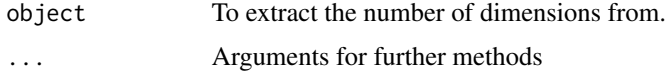

<span id="page-41-1"></span><span id="page-41-0"></span>

An S4 Class implementing Non-Metric Dimensional Scaling.

#### Details

A non-linear extension of MDS using monotonic regression

## **Slots**

fun A function that does the embedding and returns a dimRedResult object.

stdpars The standard parameters for the function.

## General usage

Dimensionality reduction methods are S4 Classes that either be used directly, in which case they have to be initialized and a full list with parameters has to be handed to the @fun() slot, or the method name be passed to the embed function and parameters can be given to the ..., in which case missing parameters will be replaced by the ones in the @stdpars.

## Parameters

nMDS can take the following parameters:

d A distance function.

ndim The number of embedding dimensions.

#### Implementation

Wraps around the [monoMDS](#page-0-0). For parameters that are not available here, the standard configuration is used.

#### References

Kruskal, J.B., 1964. Nonmetric multidimensional scaling: A numerical method. Psychometrika 29, 115-129. https://doi.org/10.1007/BF02289694

#### See Also

Other dimensionality reduction methods: [AutoEncoder-class](#page-5-1), [DRR-class](#page-18-1), [DiffusionMaps-class](#page-9-1), [DrL-class](#page-17-1), [FastICA-class](#page-22-1), [FruchtermanReingold-class](#page-23-1), [HLLE-class](#page-28-1), [Isomap-class](#page-30-1), [KamadaKawai-class](#page-31-1), [MDS-class](#page-37-1), [NNMF-class](#page-42-1), [PCA-class](#page-43-1), [PCA\\_L1-class](#page-45-1), [UMAP-class](#page-57-1), [dimRedMethod-class](#page-12-1), [dimRedMethodList\(](#page-13-1)), [kPCA-class](#page-33-1), [tSNE-class](#page-56-1)

#### <span id="page-42-0"></span>NNMF-class 43

## Examples

```
if(requireNamespace("vegan", quietly = TRUE)) {
dat <- loadDataSet("3D S Curve", n = 300)
emb <- embed(dat, "nMDS")
plot(emb, type = "2vars")
}
```
<span id="page-42-1"></span>

NNMF-class *Non-Negative Matrix Factorization*

## Description

S4 Class implementing NNMF.

## Details

NNMF is a method for decomposing a matrix into a smaller dimension such that the constraint that the data (and the projection) are not negative is taken into account.

#### **Slots**

fun A function that does the embedding and returns a dimRedResult object.

stdpars The standard parameters for the function.

## General usage

Dimensionality reduction methods are S4 Classes that either be used directly, in which case they have to be initialized and a full list with parameters has to be handed to the @fun() slot, or the method name be passed to the embed function and parameters can be given to the ..., in which case missing parameters will be replaced by the ones in the @stdpars.

## Parameters

The method can take the following parameters:

ndim The number of output dimensions.

method character, which algorithm should be used. See [nmf](#page-0-0) for possible values. Defaults to "brunet"

nrun integer, the number of times the computations are conducted. See [nmf](#page-0-0)

seed integer, a value to control the random numbers used.

options named list, other options to pass to [nmf](#page-0-0)

#### <span id="page-43-0"></span>Implementation

Wraps around [nmf](#page-0-0). Note that the estimation uses random numbers. To create reproducible results, set the random number seed in the function call. Also, in many cases, the computations will be conducted in parallel using multiple cores. To disable this, use the option .pbackend = NULL.

## References

Lee, D.D., Seung, H.S., 1999. Learning the parts of objects by non-negative matrix factorization. Nature 401, 788-791. https://doi.org/10.1038/44565

## See Also

```
Other dimensionality reduction methods: AutoEncoder-class, DRR-class, DiffusionMaps-class,
DrL-class, FastICA-class, FruchtermanReingold-class, HLLE-class, Isomap-class, KamadaKawai-class,
MDS-class, PCA-class, PCA_L1-class, UMAP-class, dimRedMethod-class, dimRedMethodList(),
kPCA-class, nMDS-class, tSNE-class
```
## Examples

```
if(requireNamespace(c("NNMF", "MASS"), quietly = TRUE)) {
set.seed(4646)
dat <- loadDataSet("Iris")
emb <- embed(dat, "NNMF")
plot(emb)
# project new values:
nn_proj <- predict(emb, dat[1:7])
plot(nn_proj)
}
```
<span id="page-43-1"></span>

PCA-class *Principal Component Analysis*

#### **Description**

S4 Class implementing PCA.

## Details

PCA transforms the data in orthogonal components so that the first axis accounts for the larges variance in the data, all the following axes account for the highest variance under the constraint that they are orthogonal to the preceding axes. PCA is sensitive to the scaling of the variables. PCA is by far the fastest and simples method of dimensionality reduction and should probably always be applied as a baseline if other methods are tested.

#### <span id="page-44-0"></span>PCA-class 45

## **Slots**

fun A function that does the embedding and returns a dimRedResult object.

stdpars The standard parameters for the function.

## General usage

Dimensionality reduction methods are S4 Classes that either be used directly, in which case they have to be initialized and a full list with parameters has to be handed to the @fun() slot, or the method name be passed to the embed function and parameters can be given to the ..., in which case missing parameters will be replaced by the ones in the @stdpars.

## Parameters

PCA can take the following parameters:

ndim The number of output dimensions.

center logical, should the data be centered, defaults to TRUE.

scale. logical, should the data be scaled, defaults to FALSE.

## Implementation

Wraps around [prcomp](#page-0-0). Because PCA can be reduced to a simple rotation, forward and backward projection functions are supplied.

## References

Pearson, K., 1901. On lines and planes of closest fit to systems of points in space. Philosophical Magazine 2, 559-572.

## See Also

Other dimensionality reduction methods: [AutoEncoder-class](#page-5-1), [DRR-class](#page-18-1), [DiffusionMaps-class](#page-9-1), [DrL-class](#page-17-1), [FastICA-class](#page-22-1), [FruchtermanReingold-class](#page-23-1), [HLLE-class](#page-28-1), [Isomap-class](#page-30-1), [KamadaKawai-class](#page-31-1), [MDS-class](#page-37-1), [NNMF-class](#page-42-1), [PCA\\_L1-class](#page-45-1), [UMAP-class](#page-57-1), [dimRedMethod-class](#page-12-1), [dimRedMethodList\(](#page-13-1)), [kPCA-class](#page-33-1), [nMDS-class](#page-41-1), [tSNE-class](#page-56-1)

## Examples

```
dat <- loadDataSet("Iris")
emb <- embed(dat, "PCA")
plot(emb, type = "2vars")
if(requireNamespace("scatterplot3d", quietly = TRUE))
 plot(inverse(emb, getDimRedData(emb)), type = "3vars")
```
<span id="page-45-1"></span><span id="page-45-0"></span>

S4 Class implementing PCA with L1 error.

## Details

PCA transforms the data so that the L2 reconstruction error is minimized or the variance of the projected data is maximized. This is sensitive to outliers, L1 PCA minimizes the L1 reconstruction error or maximizes the sum of the L1 norm of the projected observations.

#### **Slots**

fun A function that does the embedding and returns a dimRedResult object.

stdpars The standard parameters for the function.

## General usage

Dimensionality reduction methods are S4 Classes that either be used directly, in which case they have to be initialized and a full list with parameters has to be handed to the @fun() slot, or the method name be passed to the embed function and parameters can be given to the ..., in which case missing parameters will be replaced by the ones in the @stdpars.

#### Parameters

PCA can take the following parameters:

ndim The number of output dimensions.

center logical, should the data be centered, defaults to TRUE.

scale. logical, should the data be scaled, defaults to FALSE.

fun character or function, the method to apply, see the pcal1 package

... other parameters for fun

#### Implementation

Wraps around the different methods is the pcaL1 package. Because PCA can be reduced to a simple rotation, forward and backward projection functions are supplied.

## References

Park, Y.W., Klabjan, D., 2016. Iteratively Reweighted Least Squares Algorithms for L1-Norm Principal Component Analysis, in: Data Mining (ICDM), 2016 IEEE 16th International Conference On. IEEE, pp. 430-438.

<span id="page-46-0"></span>plot the contract of the contract of the contract of the contract of the contract of the contract of the contract of the contract of the contract of the contract of the contract of the contract of the contract of the contr

## See Also

```
Other dimensionality reduction methods: AutoEncoder-class, DRR-class, DiffusionMaps-class,
DrL-class, FastICA-class, FruchtermanReingold-class, HLLE-class, Isomap-class, KamadaKawai-class,
MDS-class, NNMF-class, PCA-class, UMAP-class, dimRedMethod-class, dimRedMethodList(),
kPCA-class, nMDS-class, tSNE-class
```
## Examples

```
if(requireNamespace("pcaL1", quietly = TRUE)) {
dat <- loadDataSet("Iris")
emb <- embed(dat, "PCA_L1")
plot(emb, type = "2vars")
plot(inverse(emb, getData(getDimRedData((emb)))), type = "3vars")
}
```
## plot *Plotting of dimRed\* objects*

## <span id="page-46-1"></span>Description

Plots a object of class dimRedResult and dimRedData. For the documentation of the plotting function in base see here: [plot.default](#page-0-0).

## Usage

```
plot(x, y, ...)## S4 method for signature 'dimRedData,ANY'
plot(
  x,
  type = "pairs",
  vars = seq_len(ncol(x@data)),
  col = seq\_len(min(3, ncol(x@meta))),
  ...
)
## S4 method for signature 'dimRedResult,ANY'
plot(
  x,
  type = "pairs",
  vars = seq_len(ncol(x@data@data)),
 col = seq_len(min(3, ncol(x@data@meta))),
  ...
)
```
### <span id="page-47-0"></span>**Arguments**

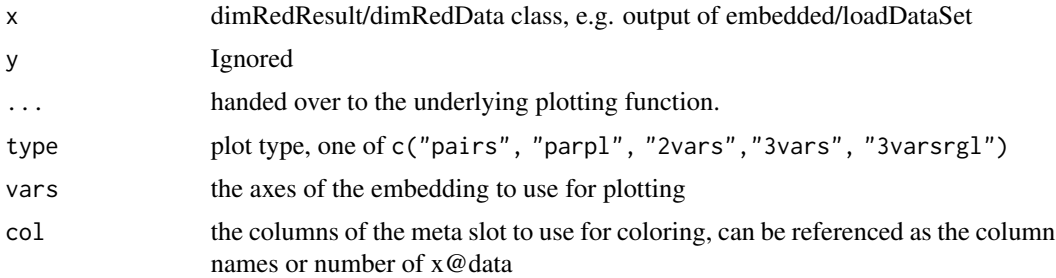

## Details

Plotting functions for the classes usind in dimRed. they are intended to give a quick overview over the results, so they are somewhat inflexible, e.g. it is hard to modify color scales or plotting parameters.

If you require more control over plotting, it is better to convert the object to a data. frame first and use the standard functions for plotting.

#### Methods (by class)

- $x =$  dimRedData,  $y =$  ANY: Ploting of dimRedData objects
- $x =$  dimRedResult,  $y =$  ANY: Ploting of dimRedResult objects.

## Examples

```
scurve = loadDataSet("3D S Curve")
if(requireNamespace("graphics", quietly = TRUE))
 plot(scurve, type = "pairs", main = "pairs plot of S curve")
if(requireNamespace("MASS", quietly = TRUE))
 plot(scurve, type = "parpl")
if(requireNamespace("graphics", quietly = TRUE))
 plot(scurve, type = "2vars", vars = c("y", "z"))
if(requireNamespace("scatterplot3d", quietly = TRUE))
 plot(scurve, type = "3vars")
if(requireNamespace("rgl", quietly = TRUE))
 plot(scurve, type = "3varsrgl")
```
<span id="page-47-1"></span>plot\_R\_NX *plot\_R\_NX*

## **Description**

Plot the R\_NX curve for different embeddings. Takes a list of [dimRedResult](#page-14-1) objects as input. Also the Area under the curve values are computed for a weighted K (see  $AUC\_lnK\_R\_NX$  for details) and appear in the legend.

## plot\_R\_NX 49

## Usage

 $plot_R_NX(x, ndim = NA, weight = "inv")$ 

## Arguments

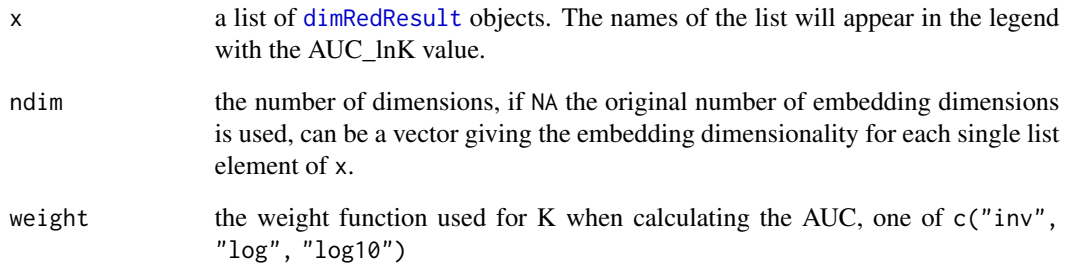

## Value

A ggplot object, the design can be changed by appending theme $(\ldots)$ 

## See Also

Other Quality scores for dimensionality reduction: [AUC\\_lnK\\_R\\_NX,dimRedResult-method](#page-0-0), [LCMC,dimRedResult-method](#page-0-0), [Q\\_NX,dimRedResult-method](#page-0-0), [Q\\_global,dimRedResult-method](#page-0-0), [Q\\_local,dimRedResult-method](#page-0-0), [R\\_NX,dimRedResult-method](#page-0-0), [cophenetic\\_correlation,dimRedResult-method](#page-0-0), [distance\\_correlation,dimRedResult-method](#page-0-0), [mean\\_R\\_NX,dimRedResult-method](#page-0-0), [quality,dimRedResult-method](#page-0-0), [reconstruction\\_error,dimRedResult-method](#page-0-0), [reconstruction\\_rmse,dimRedResult-method](#page-0-0), [total\\_correlation,dimRedResult-method](#page-0-0)

## Examples

```
if(requireNamespace(c("RSpectra", "igraph", "RANN", "ggplot", "tidyr", "scales"), quietly = TRUE)) {
## define which methods to apply
embed_methods <- c("Isomap", "PCA")
## load test data set
data_set <- loadDataSet("3D S Curve", n = 200)
## apply dimensionality reduction
data_emb <- lapply(embed_methods, function(x) embed(data_set, x))
names(data_emb) <- embed_methods
## plot the R_NX curves:
plot_R_NX(data_emb) +
    ggplot2::theme(legend.title = ggplot2::element_blank(),
                   legend.position = c(0.5, 0.1),
                   legend.justification = c(0.5, 0.1))
}
```
<span id="page-49-0"></span>

Imports the print method into the package namespace.

## Usage

 $print(x, \ldots)$ 

## Arguments

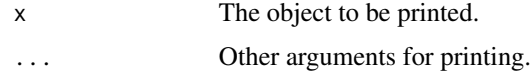

quality,dimRedResult-method

*Quality Criteria for dimensionality reduction.*

## Description

A collection of functions to compute quality measures on [dimRedResult](#page-14-1) objects.

## Usage

```
## S4 method for signature 'dimRedResult'
quality(.data, .method = dimRedQualityList(), .mute = character(0), \dots)
```
dimRedQualityList(filter = FALSE)

## Arguments

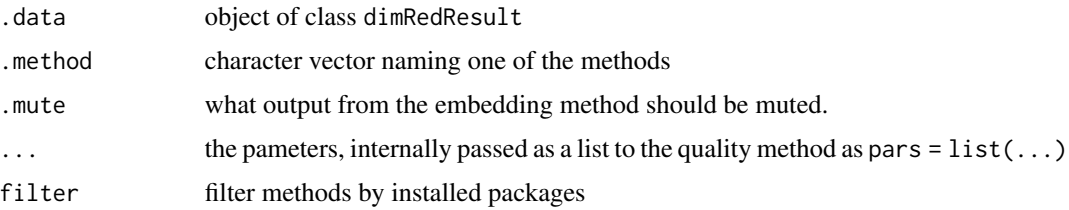

## Value

a number

## <span id="page-50-0"></span>Methods (by class)

• dimRedResult: Calculate a quality index from a dimRedResult object.

## Implemented methods

Method must be one of ["Q\\_local"](#page-52-2), ["Q\\_global"](#page-51-1),["mean\\_R\\_NX"](#page-39-1), ["total\\_correlation"](#page-55-1),["cophenetic\\_correlation"](#page-7-1), ["distance\\_correlation"](#page-16-1),["reconstruction\\_rmse"](#page-54-1)

## Rank based criteria

Q\_local, Q\_global, and mean\_R\_NX are quality criteria based on the Co-ranking matrix. Q\_local and Q\_global determine the local/global quality of the embedding, while mean\_R\_NX determines the quality of the overall embedding. They are parameter free and return a single number. The object must include the original data. The number returns is in the range [0, 1], higher values mean a better local/global embedding.

## Correlation based criteria

total\_correlation calculates the sum of the mean squared correlations of the original axes with the axes in reduced dimensions, because some methods do not care about correlations with axes, there is an option to rotate data in reduced space to maximize this criterium. The number may be greater than one if more dimensions are summed up.

cophenetic\_correlation calculate the correlation between the lower triangles of distance matrices, the correlation and distance methods may be specified. The result is in range [-1, 1].

distance\_correlation measures the independes of samples by calculating the correlation of distances. For details see [dcor](#page-0-0).

#### Reconstruction error

reconstruction\_rmse calculates the root mean squared error of the reconstrucion. object requires an inverse function.

#### Author(s)

Guido Kraemer

#### References

Lueks, W., Mokbel, B., Biehl, M., Hammer, B., 2011. How to Evaluate Dimensionality Reduction? - Improving the Co-ranking Matrix. arXiv:1110.3917 [cs].

Szekely, G.J., Rizzo, M.L., Bakirov, N.K., 2007. Measuring and testing dependence by correlation of distances. Ann. Statist. 35, 2769-2794. doi:10.1214/009053607000000505

Lee, J.A., Peluffo-Ordonez, D.H., Verleysen, M., 2015. Multi-scale similarities in stochastic neighbour embedding: Reducing dimensionality while preserving both local and global structure. Neurocomputing, 169, 246-261. doi:10.1016/j.neucom.2014.12.095

## See Also

Other Quality scores for dimensionality reduction: [AUC\\_lnK\\_R\\_NX,dimRedResult-method](#page-0-0), [LCMC,dimRedResult-method](#page-0-0), [Q\\_NX,dimRedResult-method](#page-0-0), [Q\\_global,dimRedResult-method](#page-0-0), [Q\\_local,dimRedResult-method](#page-0-0), [R\\_NX,dimRedResult-method](#page-0-0), [cophenetic\\_correlation,dimRedResult-method](#page-0-0), [distance\\_correlation,dimRedResult-method](#page-0-0), [mean\\_R\\_NX,dimRedResult-method](#page-0-0), [plot\\_R\\_NX\(](#page-47-1)), [reconstruction\\_error,dimRedResult-method](#page-0-0), [reconstruction\\_rmse,dimRedResult-method](#page-0-0), [total\\_correlation,dimRedResult-method](#page-0-0)

## Examples

```
## Not run:
embed_methods <- dimRedMethodList()
quality_methods <- dimRedQualityList()
scurve <- loadDataSet("Iris")
quality_results <- matrix(NA, length(embed_methods), length(quality_methods),
                              dimnames = list(embed_methods, quality_methods))
embedded_data <- list()
for (e in embed_methods) {
 message("embedding: ", e)
 embedded_data[[e]] <- embed(scurve, e, .mute = c("message", "output"))
 for (q in quality_methods) {
   message(" quality: ", q)
   quality_results[e, q] <- tryCatch(
     quality(embedded_data[[e]], q),
     error = function (e) NA
   )
 }
}
print(quality_results)
## End(Not run)
```
Q\_global,dimRedResult-method

*Method Q\_global*

#### <span id="page-51-1"></span>**Description**

Calculate the Q\_global score to assess the quality of a dimensionality reduction.

#### Usage

```
## S4 method for signature 'dimRedResult'
Q_global(object)
```
## Arguments

object of class dimRedResult

<span id="page-51-0"></span>

#### <span id="page-52-0"></span>Q\_local,dimRedResult-method 53

### See Also

Other Quality scores for dimensionality reduction: [AUC\\_lnK\\_R\\_NX,dimRedResult-method](#page-0-0), [LCMC,dimRedResult-method](#page-0-0), [Q\\_NX,dimRedResult-method](#page-0-0), [Q\\_local,dimRedResult-method](#page-0-0), [R\\_NX,dimRedResult-method](#page-0-0), [cophenetic\\_correlation,dimRedResult-method](#page-0-0), [distance\\_correlation,dimRedResult-method](#page-0-0), [mean\\_R\\_NX,dimRedResult-method](#page-0-0), [plot\\_R\\_NX\(](#page-47-1)), [quality,dimRedResult-method](#page-0-0), [reconstruction\\_error,dimRedResult-method](#page-0-0), [reconstruction\\_rmse,dimRedResult-method](#page-0-0), [total\\_correlation,dimRedResult-method](#page-0-0)

Q\_local,dimRedResult-method

*Method Q\_local*

## <span id="page-52-2"></span>**Description**

Calculate the Q\_local score to assess the quality of a dimensionality reduction.

## Usage

## S4 method for signature 'dimRedResult' Q\_local(object, ndim = getNDim(object))

#### Arguments

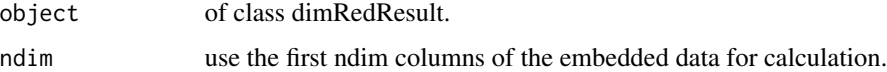

## See Also

Other Quality scores for dimensionality reduction: [AUC\\_lnK\\_R\\_NX,dimRedResult-method](#page-0-0), [LCMC,dimRedResult-method](#page-0-0), [Q\\_NX,dimRedResult-method](#page-0-0), [Q\\_global,dimRedResult-method](#page-0-0), [R\\_NX,dimRedResult-method](#page-0-0), [cophenetic\\_correlation,dimRedResult-method](#page-0-0), [distance\\_correlation,dimRedResult-method](#page-0-0), [mean\\_R\\_NX,dimRedResult-method](#page-0-0),[plot\\_R\\_NX\(](#page-47-1)),[quality,dimRedResult-method](#page-0-0),reconstruction\_error,dimRedRe [reconstruction\\_rmse,dimRedResult-method](#page-0-0), [total\\_correlation,dimRedResult-method](#page-0-0)

Q\_NX,dimRedResult-method

*Method Q\_NX*

#### <span id="page-52-1"></span>Description

Calculate the Q\_NX score (Chen & Buja 2006, the notation in the publication is  $M_k$ ). Which is the fraction of points that remain inside the same K-ary neighborhood in high and low dimensional space.

## Usage

```
## S4 method for signature 'dimRedResult'
Q_NX(object)
```
## Arguments

object of class dimRedResult

## See Also

Other Quality scores for dimensionality reduction: [AUC\\_lnK\\_R\\_NX,dimRedResult-method](#page-0-0), [LCMC,dimRedResult-method](#page-0-0), [Q\\_global,dimRedResult-method](#page-0-0), [Q\\_local,dimRedResult-method](#page-0-0), [R\\_NX,dimRedResult-method](#page-0-0), [cophenetic\\_correlation,dimRedResult-method](#page-0-0), [distance\\_correlation,dimRedResult-method](#page-0-0), [mean\\_R\\_NX,dimRedResult-method](#page-0-0), [plot\\_R\\_NX\(](#page-47-1)), [quality,dimRedResult-method](#page-0-0), [reconstruction\\_error,dimRedResult-method](#page-0-0), [reconstruction\\_rmse,dimRedResult-method](#page-0-0), [total\\_correlation,dimRedResult-method](#page-0-0)

reconstruction\_error,dimRedResult-method *Method reconstruction\_error*

## Description

Calculate the error using only the first n dimensions of the embedded data. error\_fun can either be one of c("rmse", "mae") to calculate the root mean square error or the mean absolute error respectively, or a function that takes to equally sized vectors as input and returns a single number as output.

## Usage

```
## S4 method for signature 'dimRedResult'
reconstruction_error(object, n = seq_len(ndims(object)), error_fun = "rmse")
```
## Arguments

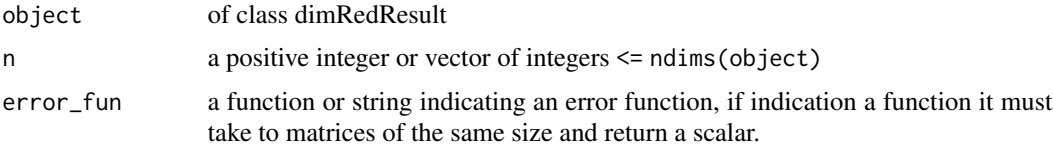

## Value

a vector of number with the same length as n with the

## Author(s)

Guido Kraemer

<span id="page-53-0"></span>

## <span id="page-54-0"></span>See Also

```
Other Quality scores for dimensionality reduction: AUC_lnK_R_NX,dimRedResult-method, LCMC,dimRedResult-method,
Q_NX,dimRedResult-method, Q_global,dimRedResult-method, Q_local,dimRedResult-method,
R_NX,dimRedResult-method, cophenetic_correlation,dimRedResult-method, distance_correlation,dimRedResult-method,
mean_R_NX,dimRedResult-method, plot_R_NX(), quality,dimRedResult-method, reconstruction_rmse,dimRedResult-method,
total_correlation,dimRedResult-method
```
## Examples

```
## Not run:
ir <- loadDataSet("Iris")
ir.drr <- embed(ir, "DRR", ndim = ndims(ir))
ir.pca \leftarrow embed(ir, "PCA", ndim = ndims(ir))rmse <- data.frame(
  rmse_drr = reconstruction_error(ir.drr),
  rmse_pca = reconstruction_error(ir.pca)
\mathcal{L}matplot(rmse, type = "l")
plot(ir)
plot(ir.drr)
plot(ir.pca)
## End(Not run)
```
reconstruction\_rmse,dimRedResult-method *Method reconstruction\_rmse*

## <span id="page-54-1"></span>Description

Calculate the reconstruction root mean squared error a dimensionality reduction, the method must have an inverse mapping.

#### Usage

```
## S4 method for signature 'dimRedResult'
reconstruction_rmse(object)
```
#### Arguments

object of class dimRedResult

## <span id="page-55-0"></span>See Also

Other Quality scores for dimensionality reduction: [AUC\\_lnK\\_R\\_NX,dimRedResult-method](#page-0-0), [LCMC,dimRedResult-method](#page-0-0), [Q\\_NX,dimRedResult-method](#page-0-0), [Q\\_global,dimRedResult-method](#page-0-0), [Q\\_local,dimRedResult-method](#page-0-0), [R\\_NX,dimRedResult-method](#page-0-0), [cophenetic\\_correlation,dimRedResult-method](#page-0-0), [distance\\_correlation,dimRedResult-method](#page-0-0), [mean\\_R\\_NX,dimRedResult-method](#page-0-0), [plot\\_R\\_NX\(](#page-47-1)), [quality,dimRedResult-method](#page-0-0), reconstruction\_error,dimRedRes

[total\\_correlation,dimRedResult-method](#page-0-0)

R\_NX,dimRedResult-method

*Method R\_NX*

## Description

Calculate the R\_NX score from Lee et. al. (2013) which shows the neighborhood preservation for the Kth nearest neighbors, corrected for random point distributions and scaled to range [0, 1].

## Usage

## S4 method for signature 'dimRedResult' R\_NX(object, ndim = getNDim(object))

#### Arguments

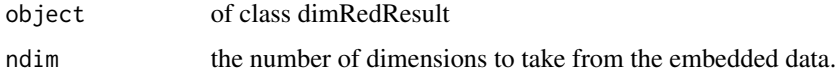

#### See Also

Other Quality scores for dimensionality reduction: [AUC\\_lnK\\_R\\_NX,dimRedResult-method](#page-0-0), [LCMC,dimRedResult-method](#page-0-0), [Q\\_NX,dimRedResult-method](#page-0-0), [Q\\_global,dimRedResult-method](#page-0-0), [Q\\_local,dimRedResult-method](#page-0-0), [cophenetic\\_correlation,dimRedResult-method](#page-0-0), [distance\\_correlation,dimRedResult-method](#page-0-0), [mean\\_R\\_NX,dimRedResult-method](#page-0-0), [plot\\_R\\_NX\(](#page-47-1)), [quality,dimRedResult-method](#page-0-0), reconstruction\_error,dimRedRes [reconstruction\\_rmse,dimRedResult-method](#page-0-0), [total\\_correlation,dimRedResult-method](#page-0-0)

total\_correlation,dimRedResult-method *Method total\_correlation*

## <span id="page-55-1"></span>Description

Calculate the total correlation of the variables with the axes to assess the quality of a dimensionality reduction.

#### <span id="page-56-0"></span> $tSNE-class$  57

## Usage

```
## S4 method for signature 'dimRedResult'
total_correlation(
  object,
  naxes = ndims(object),
  cor_method = "pearson",
  is.rotated = FALSE
)
```
#### Arguments

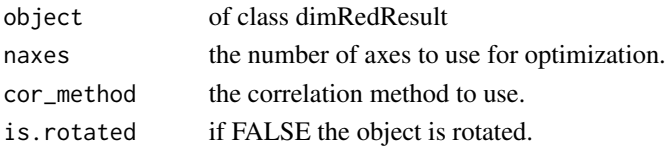

## See Also

Other Quality scores for dimensionality reduction: [AUC\\_lnK\\_R\\_NX,dimRedResult-method](#page-0-0), [LCMC,dimRedResult-method](#page-0-0), [Q\\_NX,dimRedResult-method](#page-0-0), [Q\\_global,dimRedResult-method](#page-0-0), [Q\\_local,dimRedResult-method](#page-0-0), [R\\_NX,dimRedResult-method](#page-0-0), [cophenetic\\_correlation,dimRedResult-method](#page-0-0), [distance\\_correlation,dimRedResult-method](#page-0-0), [mean\\_R\\_NX,dimRedResult-method](#page-0-0), [plot\\_R\\_NX\(](#page-47-1)), [quality,dimRedResult-method](#page-0-0), [reconstruction\\_error,dimRedResult-method](#page-0-0), [reconstruction\\_rmse,dimRedResult-method](#page-0-0)

<span id="page-56-1"></span>tSNE-class *t-Distributed Stochastic Neighborhood Embedding*

## **Description**

An S4 Class for t-SNE.

## Details

t-SNE is a method that uses Kullback-Leibler divergence between the distance matrices in high and low-dimensional space to embed the data. The method is very well suited to visualize complex structures in low dimensions.

## **Slots**

fun A function that does the embedding and returns a dimRedResult object.

stdpars The standard parameters for the function.

#### General usage

Dimensionality reduction methods are S4 Classes that either be used directly, in which case they have to be initialized and a full list with parameters has to be handed to the @fun() slot, or the method name be passed to the embed function and parameters can be given to the ..., in which case missing parameters will be replaced by the ones in the @stdpars.

### **Parameters**

t-SNE can take the following parameters:

d A distance function, defaults to euclidean distances

perplexity The perplexity parameter, roughly equivalent to neighborhood size.

theta Approximation for the nearest neighbour search, large values are more inaccurate.

ndim The number of embedding dimensions.

#### Implementation

Wraps around [Rtsne](#page-0-0), which is very well documented. Setting theta = 0 does a normal t-SNE, larger values for theta < 1 use the Barnes-Hut algorithm which scales much nicer with data size. Larger values for perplexity take larger neighborhoods into account.

## References

Maaten, L. van der, 2014. Accelerating t-SNE using Tree-Based Algorithms. Journal of Machine Learning Research 15, 3221-3245.

van der Maaten, L., Hinton, G., 2008. Visualizing Data using t-SNE. J. Mach. Learn. Res. 9, 2579-2605.

## See Also

Other dimensionality reduction methods: [AutoEncoder-class](#page-5-1), [DRR-class](#page-18-1), [DiffusionMaps-class](#page-9-1), [DrL-class](#page-17-1), [FastICA-class](#page-22-1), [FruchtermanReingold-class](#page-23-1), [HLLE-class](#page-28-1), [Isomap-class](#page-30-1), [KamadaKawai-class](#page-31-1), [MDS-class](#page-37-1), [NNMF-class](#page-42-1), [PCA-class](#page-43-1), [PCA\\_L1-class](#page-45-1), [UMAP-class](#page-57-1), [dimRedMethod-class](#page-12-1), [dimRedMethodList\(](#page-13-1)), [kPCA-class](#page-33-1), [nMDS-class](#page-41-1)

#### Examples

```
## Not run:
dat <- loadDataSet("3D S Curve", n = 300)
emb <- embed(dat, "tSNE", perplexity = 80)
plot(emb, type = "2vars")
```
## End(Not run)

<span id="page-57-1"></span>UMAP-class *Umap embedding*

#### **Description**

An S4 Class implementing the UMAP algorithm

#### Details

Uniform Manifold Approximation is a gradient descend based algorithm that gives results similar to t-SNE, but scales better with the number of points.

<span id="page-57-0"></span>

#### <span id="page-58-0"></span>UMAP-class 59

## **Slots**

fun A function that does the embedding and returns a dimRedResult object.

stdpars The standard parameters for the function.

## General usage

Dimensionality reduction methods are S4 Classes that either be used directly, in which case they have to be initialized and a full list with parameters has to be handed to the @fun() slot, or the method name be passed to the embed function and parameters can be given to the ..., in which case missing parameters will be replaced by the ones in the @stdpars.

## Parameters

UMAP can take the follwing parameters:

ndim The number of embedding dimensions.

knn The number of neighbors to be used.

d The distance metric to use.

method "naive" for an R implementation, "python" for the reference implementation.

Other method parameters can also be passed, see [umap.defaults](#page-0-0) for details. The ones above have been standardized for the use with dimRed and will get automatically translated for [umap](#page-0-0).

## Implementation

The dimRed package wraps the [umap](#page-0-0) packages which provides an implementation in pure R and also a wrapper around the original python package umap-learn (https://github.com/lmcinnes/umap/). This requires umap-learn version 0.4 installed, at the time of writing, there is already umap-learn  $0.5$  but it is not supported by the R package [umap](#page-0-0).

The "naive" implementation is a pure R implementation and considered experimental at the point of writing this, it is also much slower than the python implementation.

The "python" implementation is the reference implementation used by McInees et. al. (2018). It requires the [reticulate](#page-0-0) package for the interaction with python and the python package umap-learn installed (use pip install umap-learn).

#### References

McInnes, Leland, and John Healy. "UMAP: Uniform Manifold Approximation and Projection for Dimension Reduction." https://arxiv.org/abs/1802.03426

## See Also

Other dimensionality reduction methods: [AutoEncoder-class](#page-5-1), [DRR-class](#page-18-1), [DiffusionMaps-class](#page-9-1), [DrL-class](#page-17-1), [FastICA-class](#page-22-1), [FruchtermanReingold-class](#page-23-1), [HLLE-class](#page-28-1), [Isomap-class](#page-30-1), [KamadaKawai-class](#page-31-1), [MDS-class](#page-37-1), [NNMF-class](#page-42-1), [PCA-class](#page-43-1), [PCA\\_L1-class](#page-45-1), [dimRedMethod-class](#page-12-1), [dimRedMethodList\(](#page-13-1)), [kPCA-class](#page-33-1), [nMDS-class](#page-41-1), [tSNE-class](#page-56-1)

## Examples

```
## Not run:
dat <- loadDataSet("3D S Curve", n = 300)
emb <- embed(dat, "UMAP", .mute = NULL, knn = 10)
plot(emb, type = "2vars")
```
## End(Not run)

# <span id="page-60-0"></span>Index

```
∗ Quality scores for dimensionality
       reduction
    AUC_lnK_R_NX,dimRedResult-method,
        5
    cophenetic_correlation,dimRedResult-method,
        8
    distance_correlation,dimRedResult-method,
        17
    36
    40
    plot_R_NX, 48
    Q_global,dimRedResult-method, 52
    Q_local,dimRedResult-method, 53
    Q_NX,dimRedResult-method, 53
    quality,dimRedResult-method, 50
    R_NX,dimRedResult-method, 56
    reconstruction_error,dimRedResult-method,
       54
    reconstruction_rmse,dimRedResult-method,
       55
    total_correlation,dimRedResult-method,
       56
∗ convenience functions
    getRotationMatrix, 28
∗ dimRedData
    as.dimRedData, 4
    dimRedData-class, 11
∗ dimRedResult
    dimRedResult-class, 15
∗ dimensionality reduction methods
    AutoEncoder-class, 6
    DiffusionMaps-class, 10
    dimRedMethod-class, 13
    dimRedMethodList, 14
    DrL-class, 18
    DRR-class, 19
    FastICA-class, 23
    FruchtermanReingold-class, 24
    HLLE-class, 29
```

```
Isomap-class, 31
    KamadaKawai-class, 32
    kPCA-class, 34
    MDS-class, 38
    nMDS-class, 42
    NNMF-class, 43
    PCA-class, 44
    PCA_L1-class, 46
    tSNE-class, 57
    UMAP-class, 58
[,dimRedData,ANY,ANY,ANY-method
        (dimRedData-class), 11
as.data.frame, 4, 4
as.data.frame,dimRedData-method
        (dimRedData-class), 11
as.data.frame,dimRedResult-method
        (dimRedResult-class), 15
as.data.frame.default, 4
as.dimRedData, 4, 12, 22
as.dimRedData,formula-method
        (as.dimRedData), 4
AUC_lnK_R_NX, 48
AUC_lnK_R_NX
        (AUC_lnK_R_NX,dimRedResult-method),
        5
AUC_lnK_R_NX,dimRedResult-method, 5
AutoEncoder (AutoEncoder-class), 6
AutoEncoder-class, 6
cmdscale, 39
constructFastKRRLearner, 20
constructKRRLearner, 20
cophenetic_correlation, 51
cophenetic_correlation
        (cophenetic_correlation,dimRedResult-method),
        8
cophenetic_correlation,dimRedResult-method,
        8
data.frame, 4
```

```
dataSetList (dataSets), 9
dataSets, 9
dcor, 51
diffuse, 10
DiffusionMaps (DiffusionMaps-class), 10
DiffusionMaps-class, 10
dimRed (dimRed-package), 3
dimRed-package, 3
dimRedData, 4, 9, 13, 16, 22
dimRedData (dimRedData-class), 11
dimRedData-class, 11
dimRedMethod-class, 13
dimRedMethodList, 7, 11, 14, 14, 19, 20, 22,
        24, 25, 30, 32, 33, 35, 39, 42, 44, 45,
        47, 58, 59
dimRedQualityList
        (quality,dimRedResult-method),
        50
dimRedResult, 4, 7, 14, 22, 28, 48–50
dimRedResult (dimRedResult-class), 15
dimRedResult-class, 15
dist, 10
distance_correlation, 51
distance_correlation
        (distance_correlation,dimRedResult-method),
         17
distance_correlation,dimRedResult-method,
        17
DrL (DrL-class), 18
DrL-class, 18
DRR (DRR-class), 19
drr, 20
DRR-class, 19
embed, 14, 21
embed,ANY-method (embed), 21
embed,dimRedData-method (embed), 21
embed,formula-method (embed), 21
```

```
fastCV, 20
FastICA (FastICA-class), 23
fastICA, 24
FastICA-class, 23
FruchtermanReingold
        (FruchtermanReingold-class), 24
FruchtermanReingold-class, 24
```

```
getData, 26
```
getData,dimRedData-method *(*dimRedData-class*)*, [11](#page-10-0) getDimRedData, [26](#page-25-0) getDimRedData,dimRedResult-method *(*dimRedResult-class*)*, [15](#page-14-0) getMeta, [26](#page-25-0) getMeta,dimRedData-method *(*dimRedData-class*)*, [11](#page-10-0) getNDim, [27](#page-26-0) getNDim,dimRedResult-method *(*dimRedResult-class*)*, [15](#page-14-0) getOrgData, [27](#page-26-0) getOrgData,dimRedResult-method *(*dimRedResult-class*)*, [15](#page-14-0) getOtherData, [27](#page-26-0) getOtherData,dimRedResult-method *(*dimRedResult-class*)*, [15](#page-14-0) getPars, [28](#page-27-0) getPars,dimRedResult-method *(*dimRedResult-class*)*, [15](#page-14-0) getRotationMatrix, [28](#page-27-0) HLLE *(*HLLE-class*)*, [29](#page-28-0) HLLE-class, [29](#page-28-0) igraph, *[37](#page-36-0)* installSuggests, [30](#page-29-0) inverse *(*dimRedResult-class*)*, [15](#page-14-0) inverse,dimRedResult-method *(*dimRedResult-class*)*, [15](#page-14-0) Isomap *(*Isomap-class*)*, [31](#page-30-0) Isomap-class, [31](#page-30-0)

```
KamadaKawai (KamadaKawai-class), 32
KamadaKawai-class, 32
kPCA (kPCA-class), 34
kpca, 34
kPCA-class, 34
```

```
LaplacianEigenmaps
       (LaplacianEigenmaps-class), 35
LaplacianEigenmaps-class, 35
layer_input, 7
layout_with_drl, 18
layout_with_fr, 25
layout_with_kk, 33
LCMC (LCMC,dimRedResult-method), 36
36
loadDataSet (dataSets), 9
```
## $I<sub>N</sub>DEX$  63

makeKNNgraph, [37](#page-36-0) match.arg, *[9](#page-8-0)* maximize\_correlation *(*maximize\_correlation,dimRedResult-method*)*, print, [50](#page-49-0) [38](#page-37-0) maximize\_correlation,dimRedResult-method, [38](#page-37-0) MDS *(*MDS-class*)*, [38](#page-37-0) MDS-class, [38](#page-37-0) mean\_R\_NX, *[51](#page-50-0)* mean\_R\_NX *(*mean\_R\_NX,dimRedResult-method*)*, [40](#page-39-0) mean\_R\_NX,dimRedResult-method, [40](#page-39-0) mixColor1Ramps *(*mixColorRamps*)*, [40](#page-39-0) mixColor2Ramps *(*mixColorRamps*)*, [40](#page-39-0) mixColor3Ramps *(*mixColorRamps*)*, [40](#page-39-0) mixColorRamps, [40](#page-39-0) monoMDS, *[42](#page-41-0)* ndims, [41](#page-40-0) ndims,dimRedData-method *(*dimRedData-class*)*, [11](#page-10-0) ndims,dimRedResult-method *(*dimRedResult-class*)*, [15](#page-14-0) nMDS *(*nMDS-class*)*, [42](#page-41-0) nMDS-class, [42](#page-41-0) nmf, *[43,](#page-42-0) [44](#page-43-0)* nn2, *[31](#page-30-0)*, *[37](#page-36-0)* NNMF *(*NNMF-class*)*, [43](#page-42-0) NNMF-class, [43](#page-42-0) nrow,dimRedData-method *(*dimRedData-class*)*, [11](#page-10-0) optimx, *[38](#page-37-0)*

```
PCA (PCA-class), 44
PCA-class, 44
PCA_L1 (PCA_L1-class), 46
PCA_L1-class, 46
plot, 47
plot,dimRedData,ANY-method (plot), 47
plot,dimRedResult,ANY-method (plot), 47
plot.default, 47
plot.dimRed (plot), 47
plot.dimRedData, 12
plot.dimRedData (plot), 47
plot.dimRedResult (plot), 47
plot_R_NX, 5, 8, 18, 37, 40, 48, 52–57
```
prcomp, *[45](#page-44-0)* predict,dimRedResult-method *(*dimRedResult-class*)*, [15](#page-14-0) print,dimRedResult-method *(*dimRedResult-class*)*, [15](#page-14-0) Q\_global, *[51](#page-50-0)* Q\_global *(*Q\_global,dimRedResult-method*)*, [52](#page-51-0) Q\_global,dimRedResult-method, [52](#page-51-0) Q\_local, *[51](#page-50-0)* Q\_local *(*Q\_local,dimRedResult-method*)*, [53](#page-52-0) Q\_local,dimRedResult-method, [53](#page-52-0) Q\_NX, *[36](#page-35-0)* Q\_NX *(*Q\_NX,dimRedResult-method*)*, [53](#page-52-0) Q\_NX,dimRedResult-method, [53](#page-52-0) quality *(*quality,dimRedResult-method*)*, [50](#page-49-0) quality,dimRedResult-method, [50](#page-49-0) quality.dimRedResult *(*quality,dimRedResult-method*)*, [50](#page-49-0) R\_NX *(*R\_NX,dimRedResult-method*)*, [56](#page-55-0) R\_NX,dimRedResult-method, [56](#page-55-0) reconstruction\_error *(*reconstruction\_error,dimRedResult-method*)*, [54](#page-53-0) reconstruction\_error,dimRedResult-method, [54](#page-53-0) reconstruction\_rmse, *[51](#page-50-0)* reconstruction\_rmse *(*reconstruction\_rmse,dimRedResult-method*)*, [55](#page-54-0) reconstruction\_rmse,dimRedResult-method, [55](#page-54-0) reticulate, *[59](#page-58-0)* Rtsne, *[58](#page-57-0)* spec.emb, *[36](#page-35-0)* total\_correlation, *[51](#page-50-0)* total\_correlation *(*total\_correlation,dimRedResult-method*)*, [56](#page-55-0) total\_correlation,dimRedResult-method, [56](#page-55-0)

## 64 INDEX

tSNE *(*tSNE-class *)* , [57](#page-56-0) tSNE-class , [57](#page-56-0) UMAP *(*UMAP-class *)* , [58](#page-57-0)

umap , *[59](#page-58-0)* UMAP-class , [58](#page-57-0) umap.defaults , *[59](#page-58-0)*